# JOI 2022/2023 本選 問題 3 迷路 (Maze) 解説

1

解説担当 : tatyam

### 問題概要

- $R \times C$ マスのマス目があり, 通れるマスと通れないマスがある.
- $\bullet$   $N\times N$ マスの領域を選び, 通れるようにする操作を何回でも行える.
- マス  $(S_r, S_c)$ とマス  $(G_r, G_c)$  を連結にしたい.
- 操作回数の最小値は?
- $\bullet~R \times C \leq 6 \times 10^6$

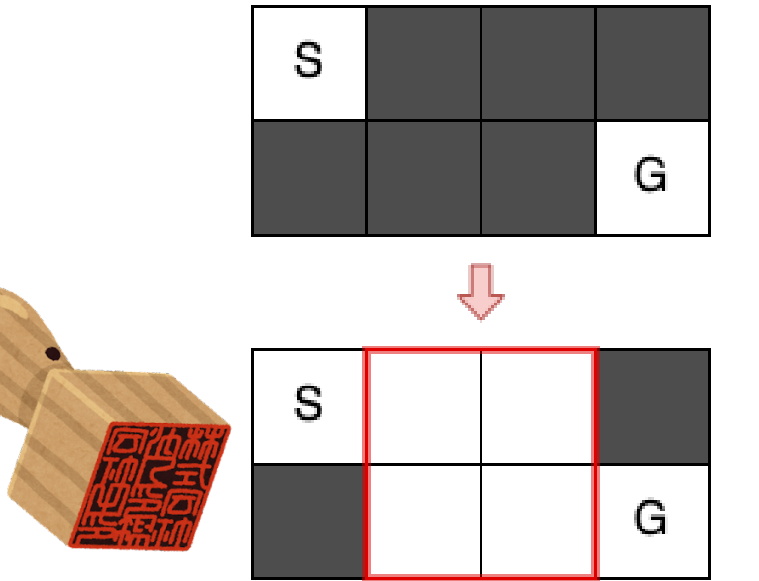

⼩ 課 題

1. (8 点)  $N=1,\; \, R \times C \leq 1.5 \times 10^6$  . 2. (19 点)  $R \times C \le 10^3$ 3. (16 点) 答えは 10 以下である,  $\ R\times C \leq 1.5\times 10^6$ . 4. (19 点)  $R \times C \le 6 \times 10^4$  . 5. ( $5 \text{ K}$ )  $R \times C \leq 1.5 \times 10^5$ 6. (19 点)  $R \times C \leq 1.5 \times 10^6$  . 7. (8 点)  $R \times C \le 3 \times 10^6$ . 8. (6 点)  $R \times C \leq 6 \times 10^6$  .

 $\bullet N=1$ 

 $\bullet$   $1 \times 1$  マスの領域を選び, 通れるようにする操作を何回でも行える. これは…?

実行時間制限: 2 sec / メモリ制限: 64 MB

#### 問題文

良く見てみるとカードの有効期限が切れていたので、高橋君は諦めて魚屋に直接うなぎを買いに行くことにしました。

彼の住む街は長方形の形をしており、格子状の区画に区切られています。区画は道または塀のどちらかであり、高橋君は道を東西南北に移動できます が斜めには移動できません。また、塀の区画は通ることができません。高橋君の家から魚屋までの道のりは非常に複雑なため、単純に歩くだけでは辿り 着くことは困難です。

しかし、高橋君は腕力には自信があるので道に上下左右で面している塀を2回までなら壊して道にすることができます。

高橋君が魚屋に辿り着くことができるかどうか答えてください。

#### 入力

入力は以下の形式で標準入力から与えられる。

```
H \ Wc_{(0,0)}c_{(0,1)}-c_{(0,W-1)}C_{(1,0)}C_{(1,1)} ... C_{(1,W-1)}÷
c_{(H-1,0)}c_{(H-1,1)} ... c_{(H-1,W-1)}
```
• 入力は $H+1$ 行ある。

### 考察① 重みつきグラフへの変換

- ●黒いマスを1個通るのに1回操作が必要
- 同じ黒マスを複数回通る必要はない

### 考察① 重みつきグラフへの変換

- ●黒いマスを1個通るのに1回操作が必要
- 同じ黒マスを複数回通る必要はない

→ 黒マスを通る回数が最小となる S から G への経路を見つける問題

る

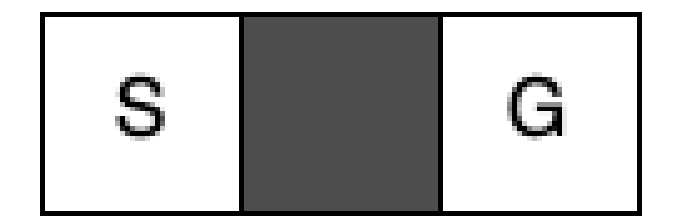

### 考察① 重みつきグラフへの変換

- ●黒いマスに入る辺のコストを1
- 白いマスに入る辺のコストを0

とすると、頂点 S から頂点 G への最短経路問題にな

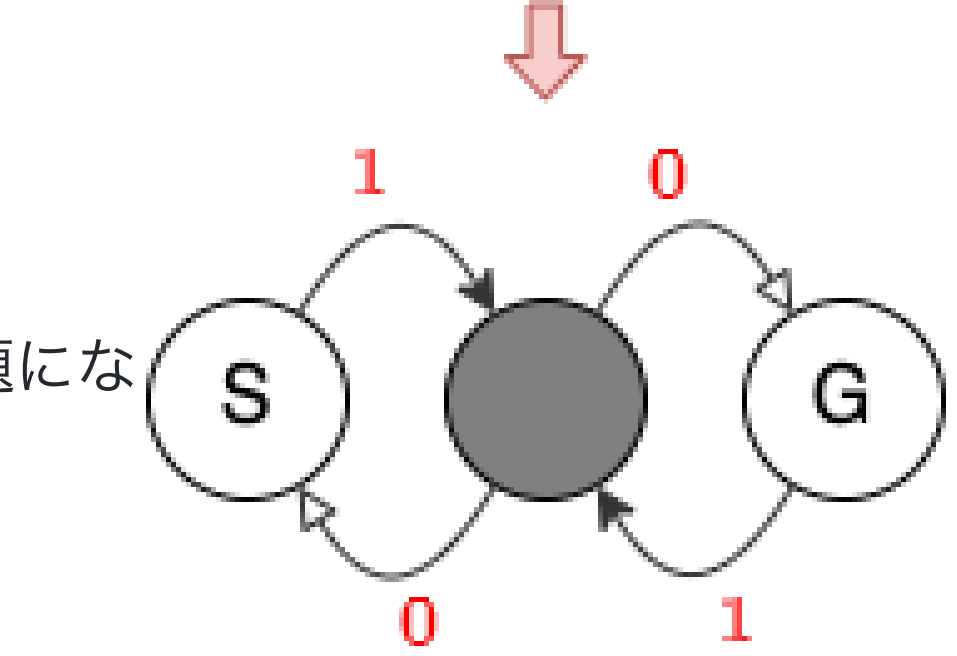

### ⼩課題 の解法

重み付きグラフの最短路問題

 $\rightarrow$  ダイクストラ法で  $O(RC\log(RC))$ だ!

それでもいいが…?

### 小課題1の解法

## 01 BFS

- 辺の重みが 0,1 のみである場合に使える BFS の亜種
- BFS では探索する頂点をキュー (queue) に入れていた
- 01-BFS では探索する頂点を両終端キュー (deque) に入れる

#### 距離2の頂点 距離3の頂点

### BFS の場合

- 探索する頂点を queue に入れる
- queue の内部に境界がある. 境界の前 には始点から距離 $x$ の頂点が、境界の の後ろには始点から距離 $x+1$ の頂点 が入っている … (★)

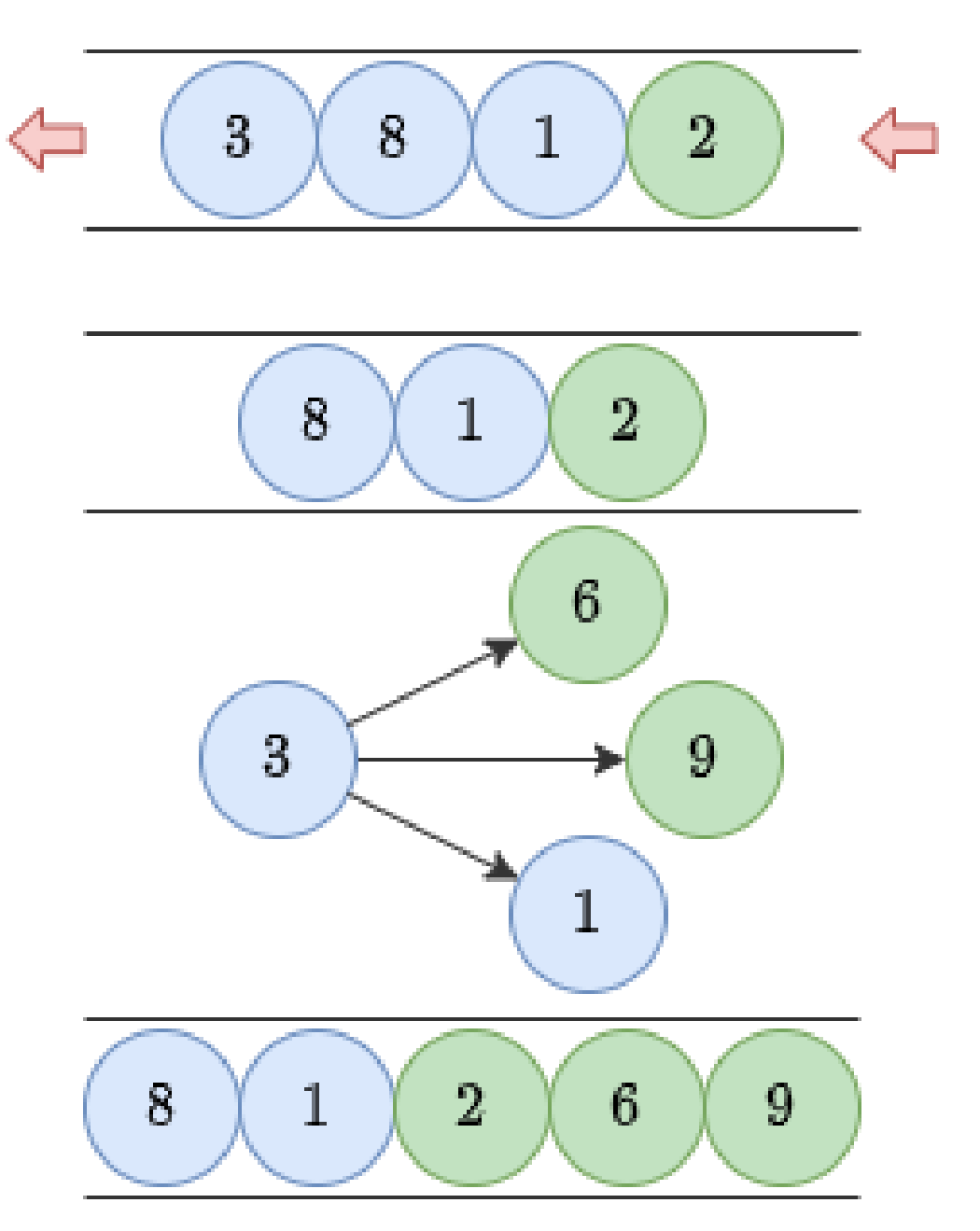

#### 距離2の頂点 距離3の頂点

### BFS の場合

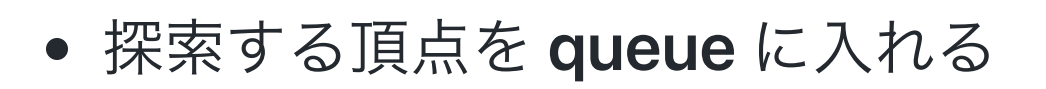

- queue の内部に境界がある… $(\bigstar)$
- 前から頂点を取り出して,隣接する頂点 を距離 $x+1$ で更新する
- 更新された頂点を queue の後ろに⼊れ る
- これらの操作を行なっても (★) は満た されたまま
- → 距離の小さい順に探索できる!

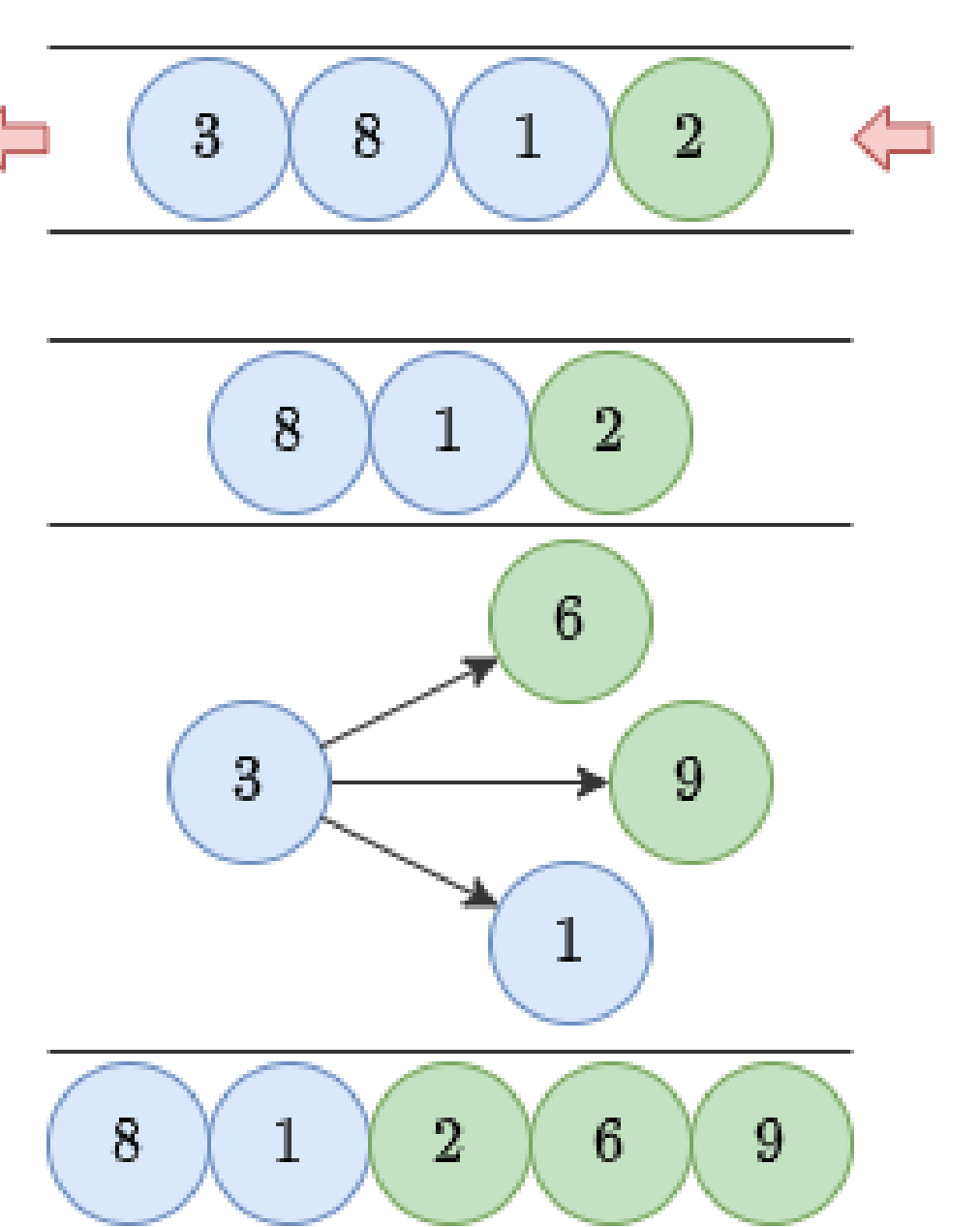

#### 距離2の頂点 距離3の頂点

### 01-BFS の場合

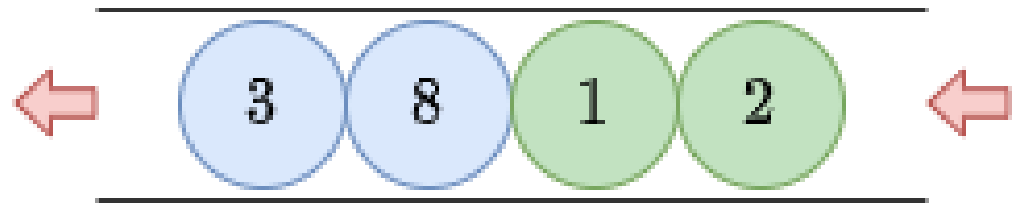

- 探索する頂点を deque に入れる
- deque の内部に境界がある … (★)
- 前から頂点を取り出して,隣接する頂点 を距離 $x$ または距離 $x+1$ で更新する

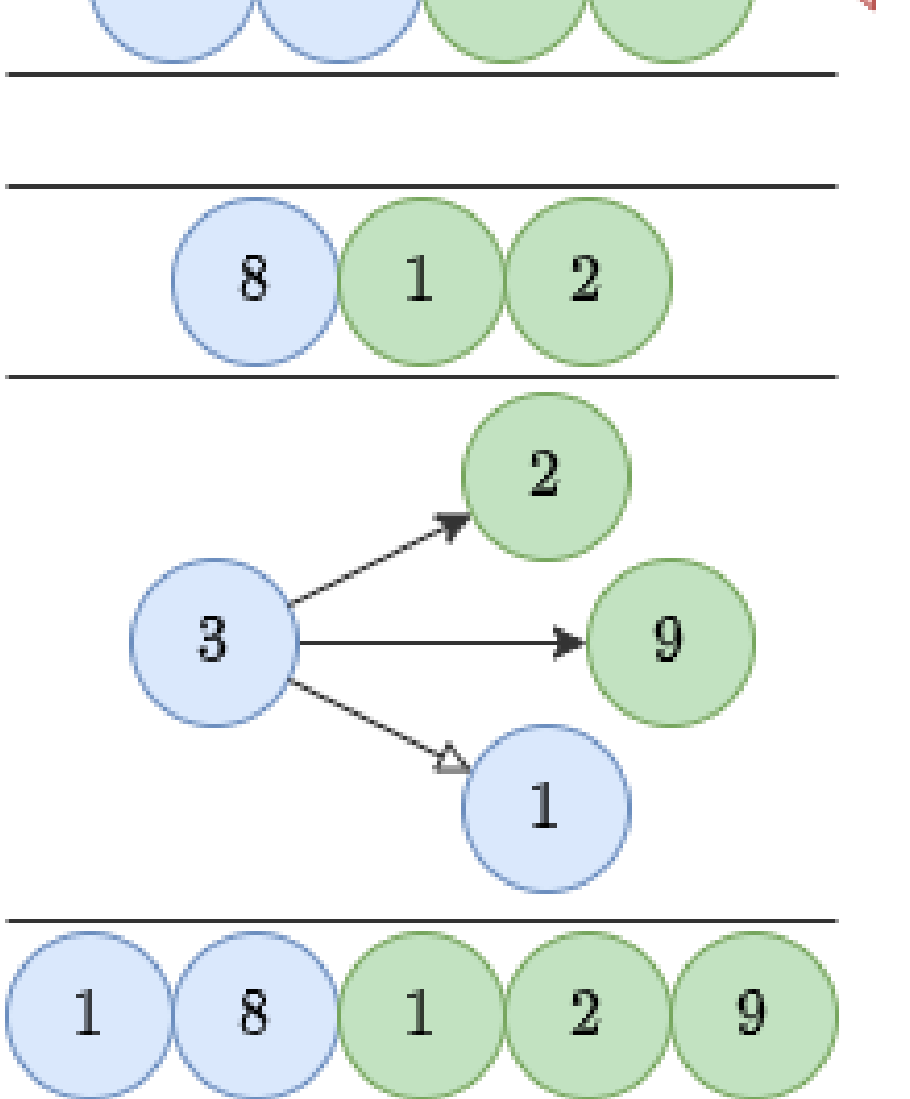

#### 距離2の頂点 距離3の頂点

### 01-BFS の場合

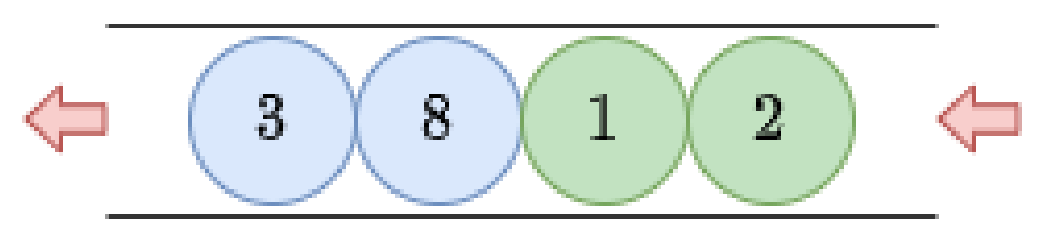

- 探索する頂点を deque に入れる
- deque の内部に境界がある … (★)
- 前から頂点を取り出して,隣接する頂点 を距離 $x$  または距離 $x+1$  で更新する
- 距離 $x$ で更新された頂点を deque の前 に入れる
- 距離 $x+1$ で更新された頂点を deque の後ろに入れる

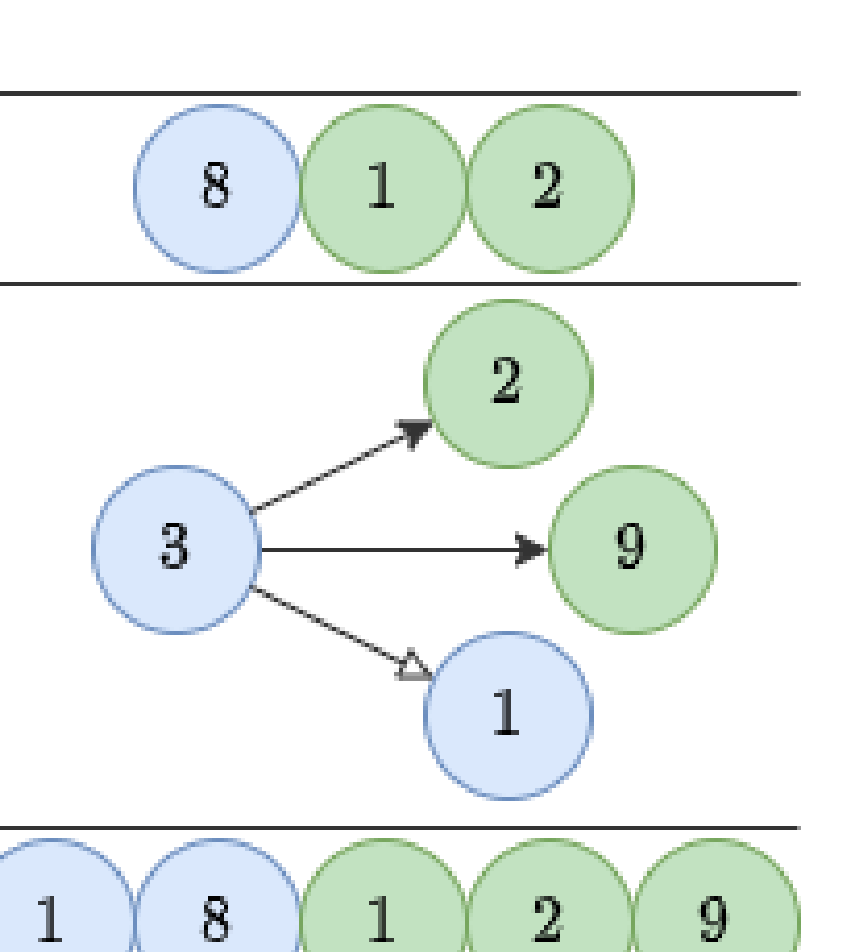

### 01-BFS の場合

- 探索する頂点を deque に入れる
- deque の内部に境界がある $\cdots(\bigstar)$
- 前から頂点を取り出して, 隣接する頂点を距離 $x$ または距離 $x+1$ で更新する
- $\bullet$  距離 $x$ で更新された頂点を deque の前に入れる
- 距離 $x+1$ で更新された頂点を deque の後ろに入 れる
- これらの操作を行なっても (★)は満た されたまま

→ 距離の小さい順に探索できる!

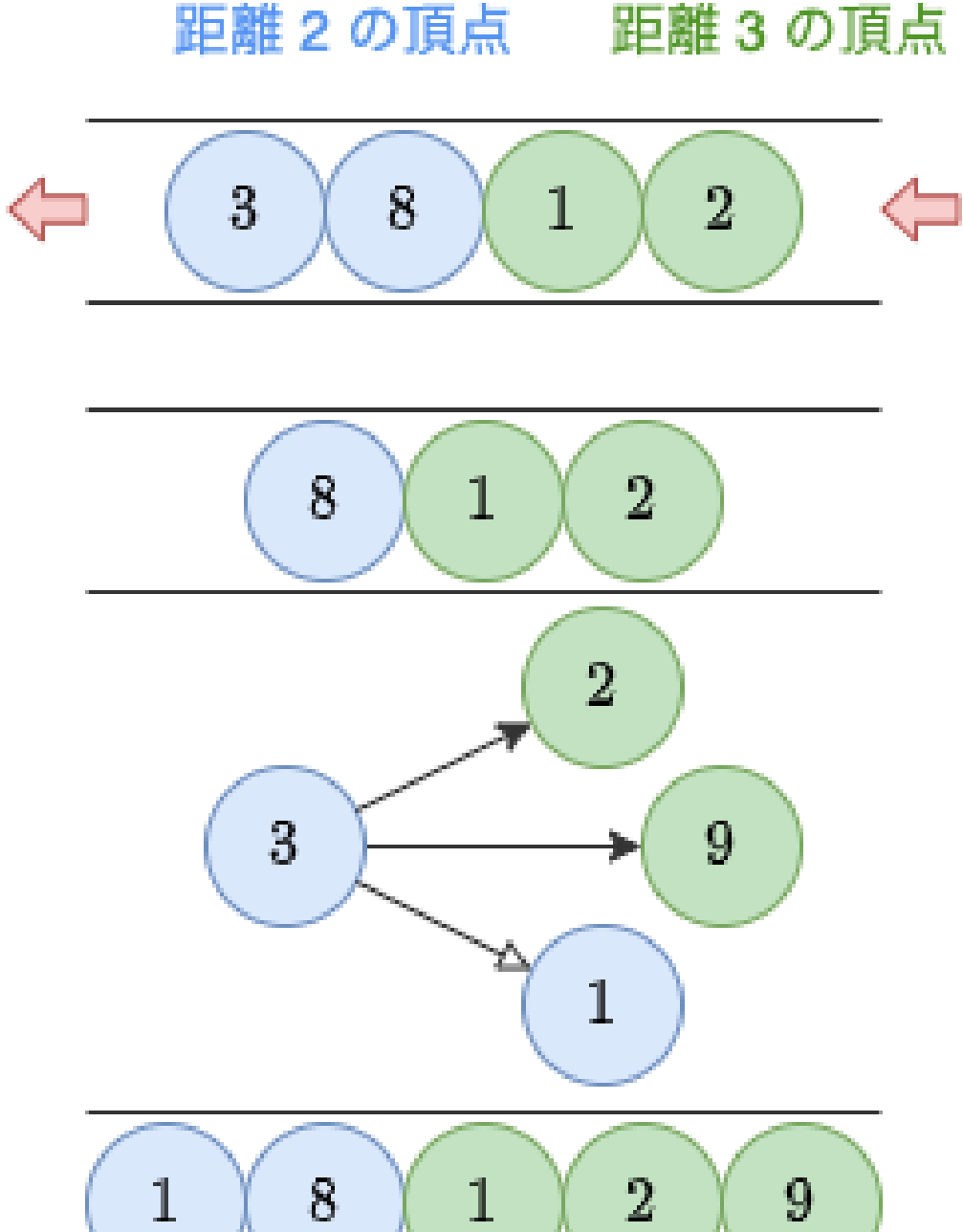

### 小課題1の解法 まとめ

- マス目を辺の重みが 0 または 1 である重み付き有向グラフに変換する
- $RC$  頂点,  $\ 4RC-2(R+C)$  辺のグラフができる
- 01-BFS で S から G への最短経路を  $O(RC)$  時間で求める

### ⾖知識 : vector のメモリ再確保

vector<vector<pair<int, int>>> で  $RC$  頂点の重み付きグラフを作って持 つとかなり遅い

- vector は 連続したメモリ領域 を使用することが保証されている. 確保し たメモリ領域が足りなくなった場合は、長さを2倍程度にして メモリを再 確保 する. このメモリ再確保はそれなりの時間がかかる.
- vector を  $RC$  個作って push\_back していくと, メモリ再確保が  $RC$  回 以上起こり,かなり遅くなる.

### ⾖知識 : vector のメモリ再確保

vector<vector<pair<int, int>>> で $RC$ 頂点の重み付きグラフを作って持つとかなり遅い

- vector は 連続したメモリ領域 を使用することが保証されている. 確保したメモリ領域が足り なくなった場合は、長さを2倍程度にして メモリを再確保 する. このメモリ再確保はそれなり の時間がかかる.
- vector を  $RC$  個作って push\_back していくと, メモリ再確保が  $RC$  回以上起こり, かなり 遅くなる.
- → グラフを作らずにその都度 4 方向を調べるようにすると,速い
- より一般的な方法 : 全部まとめて 1 つの vector に入れる (CSR format)

- $\bullet~R \times C \leqq 10^3$
- $O((RC)^2)$ などの計算量で解けば良い

## 考察21手で行ける範囲  $N=2$  とする. 4方向を黒マスで塞がれていると き, ⼿でどこまで⾏けるか?

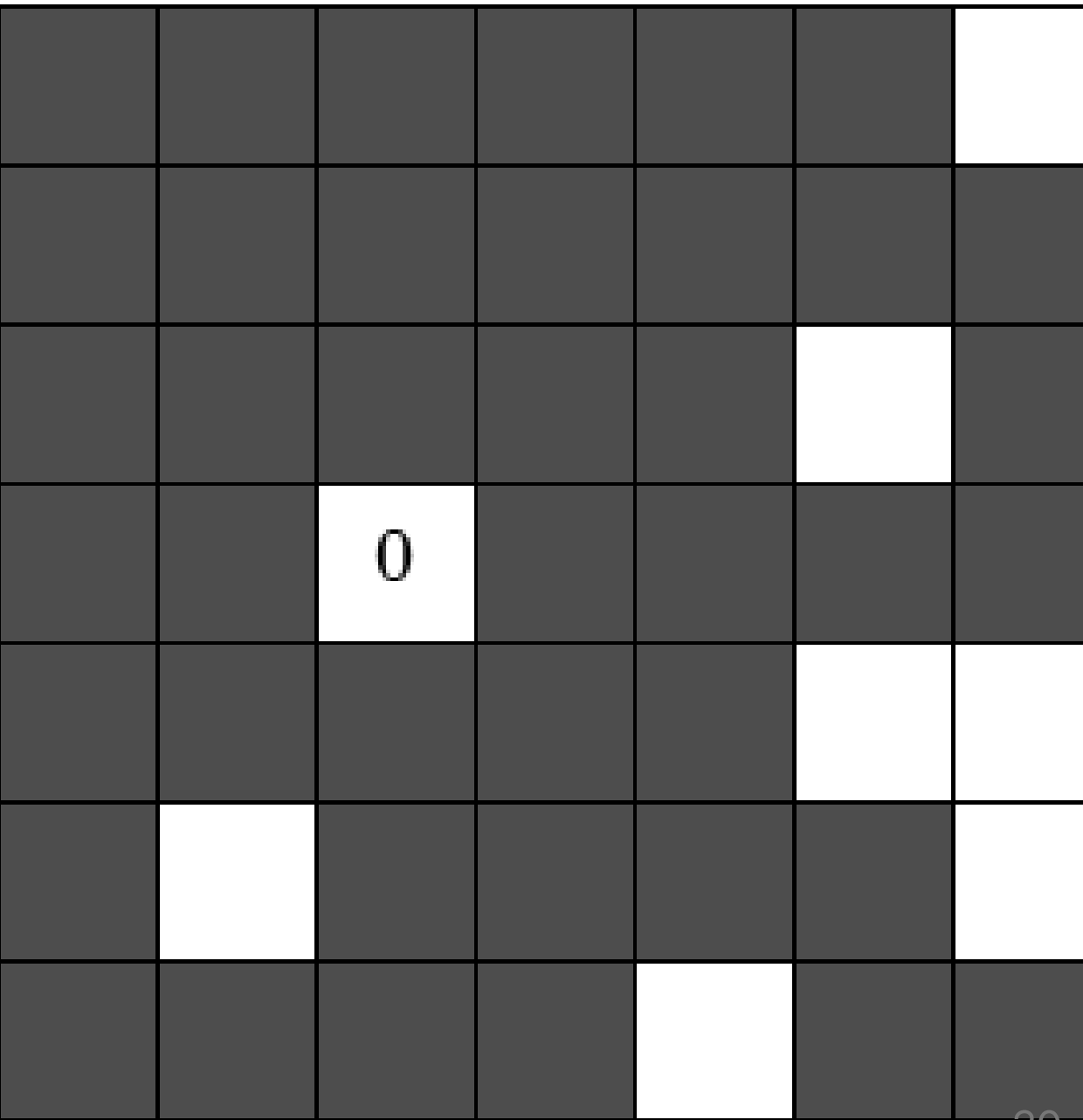

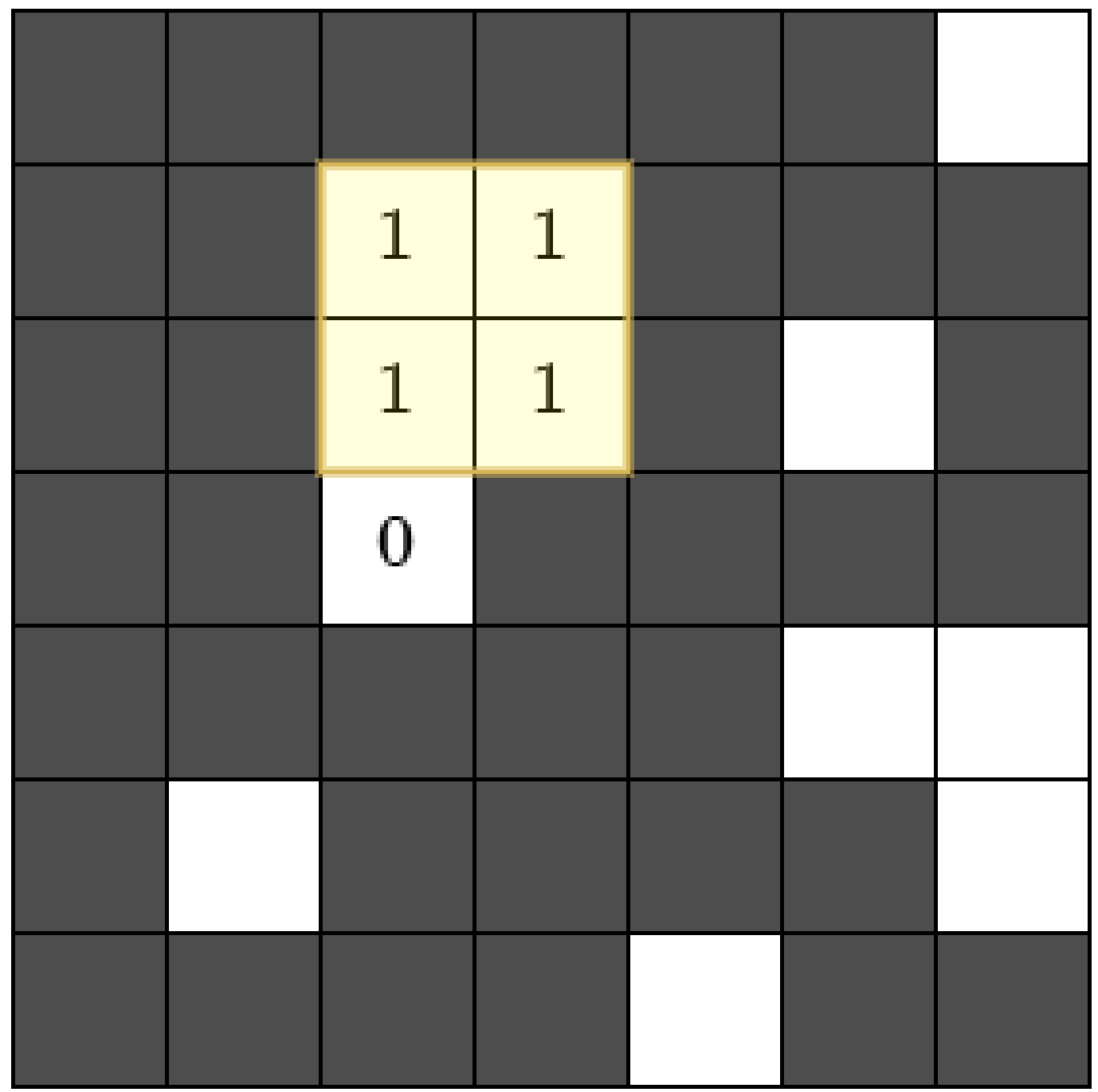

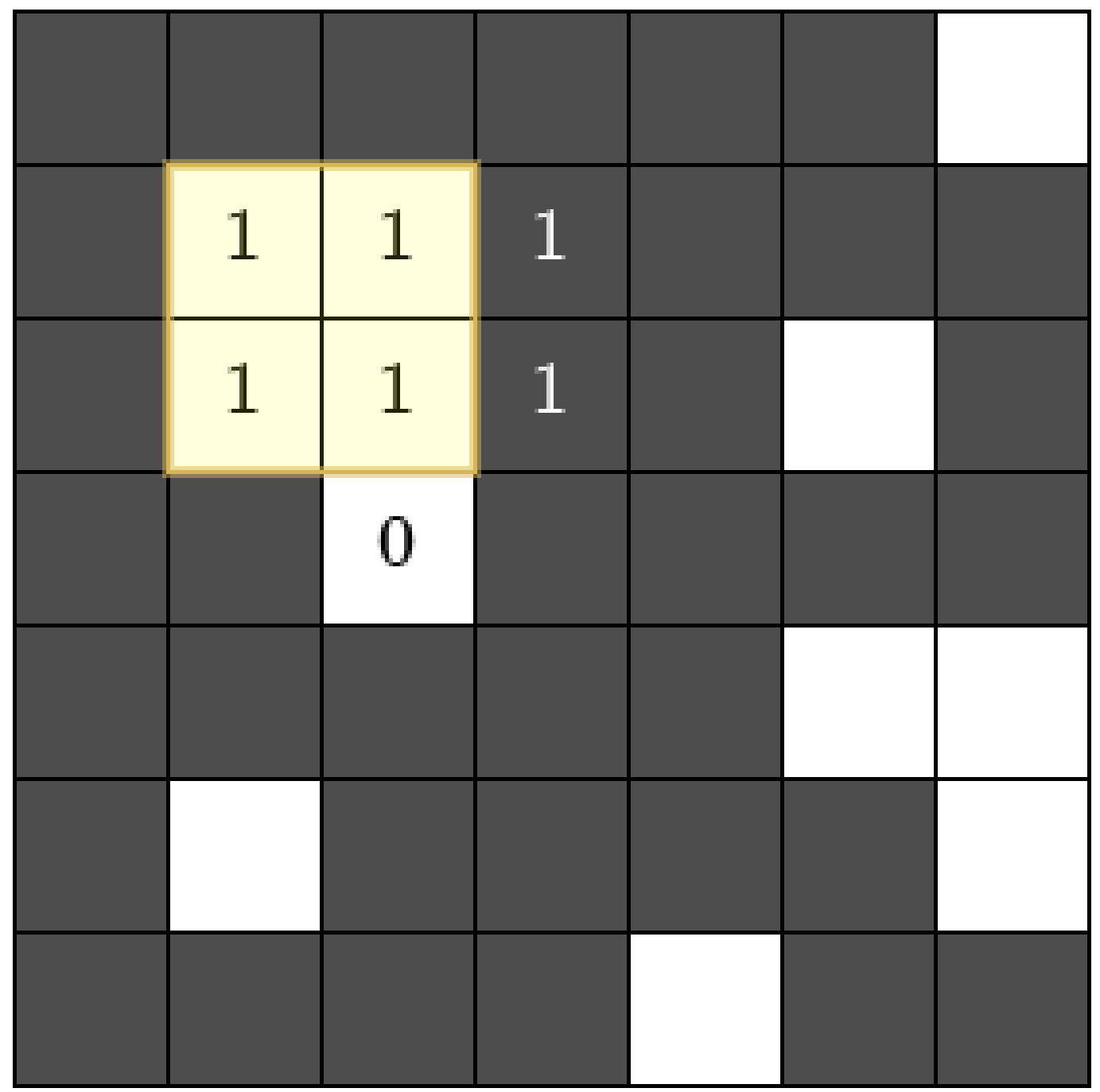

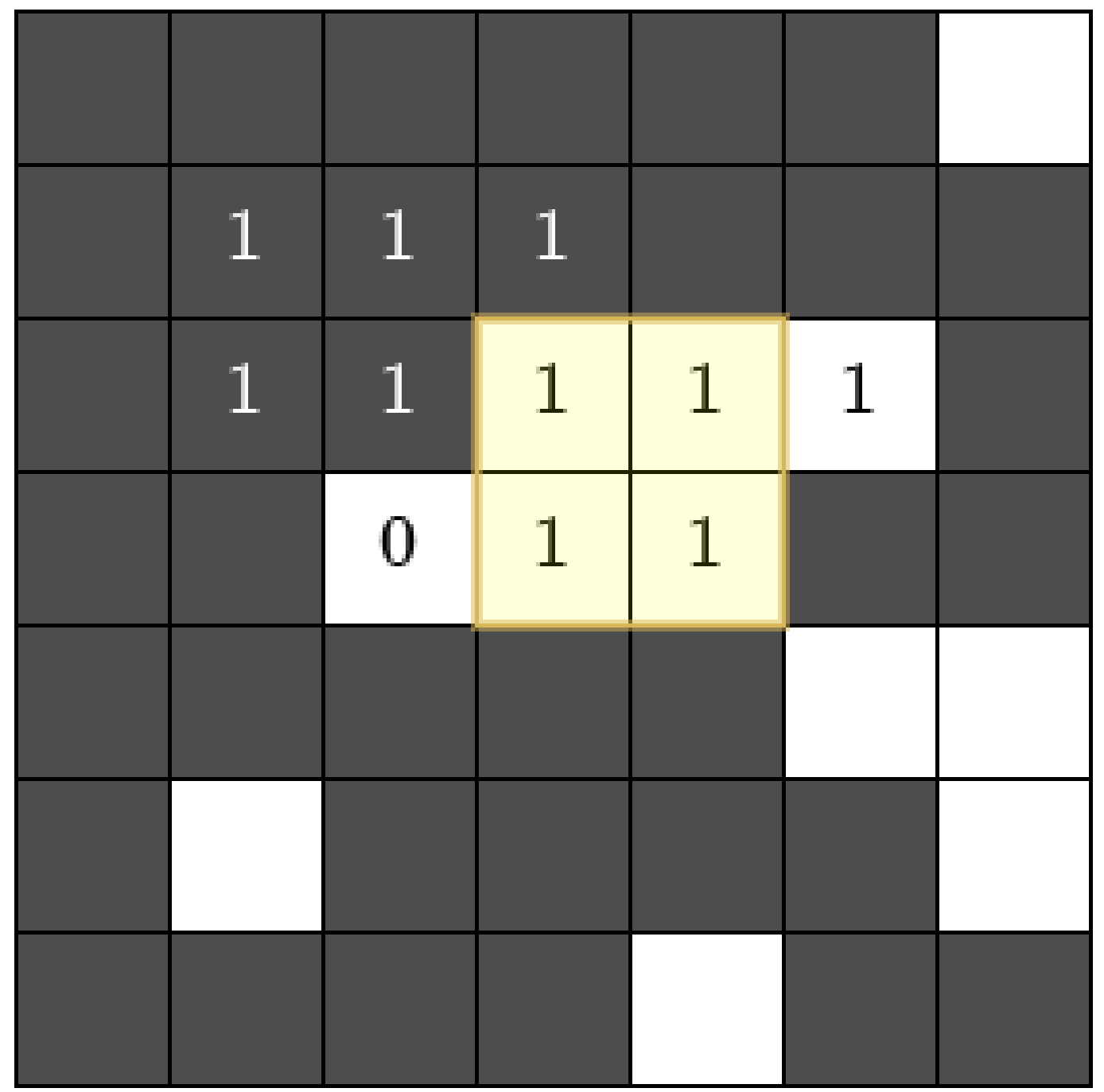

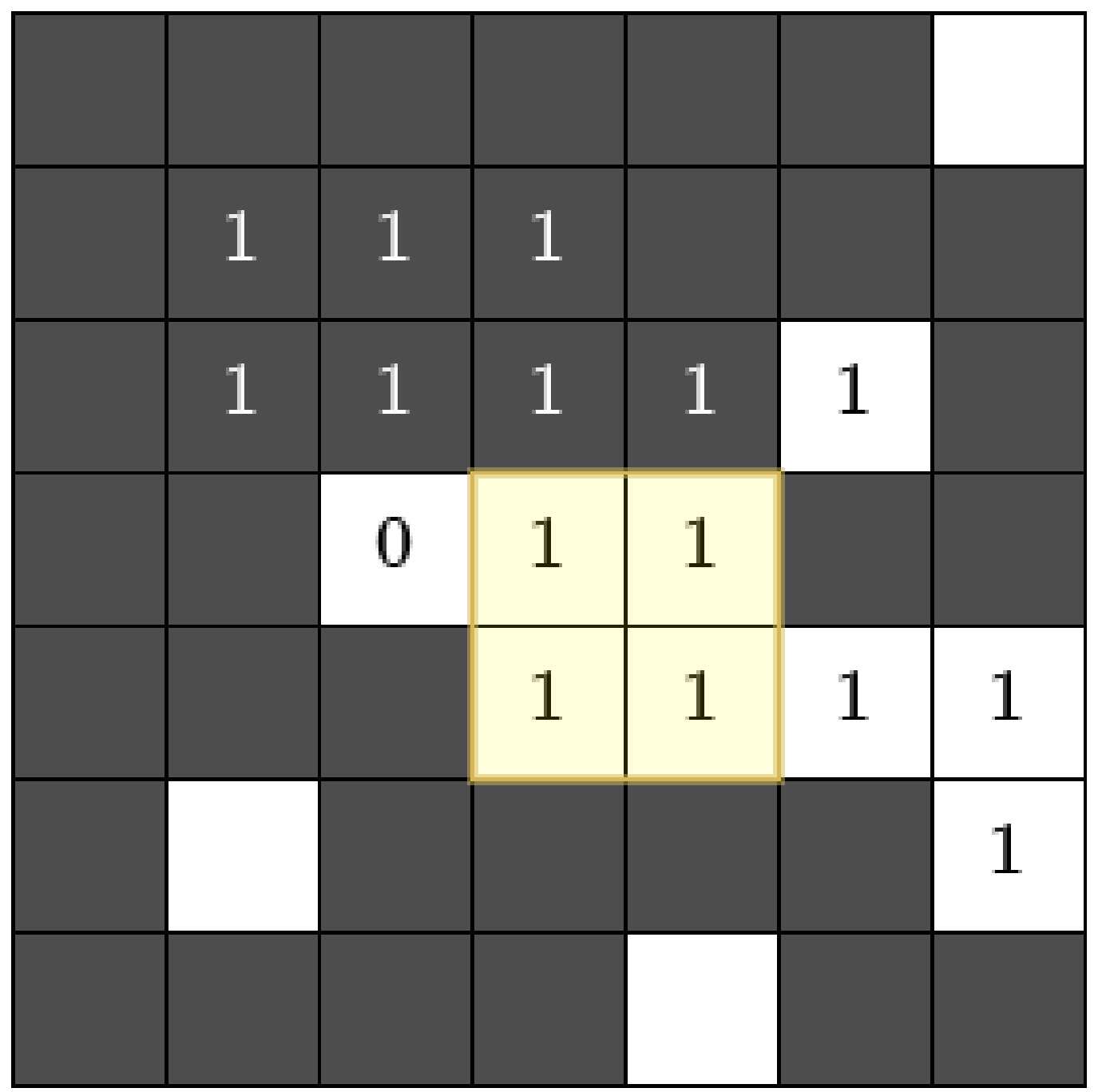

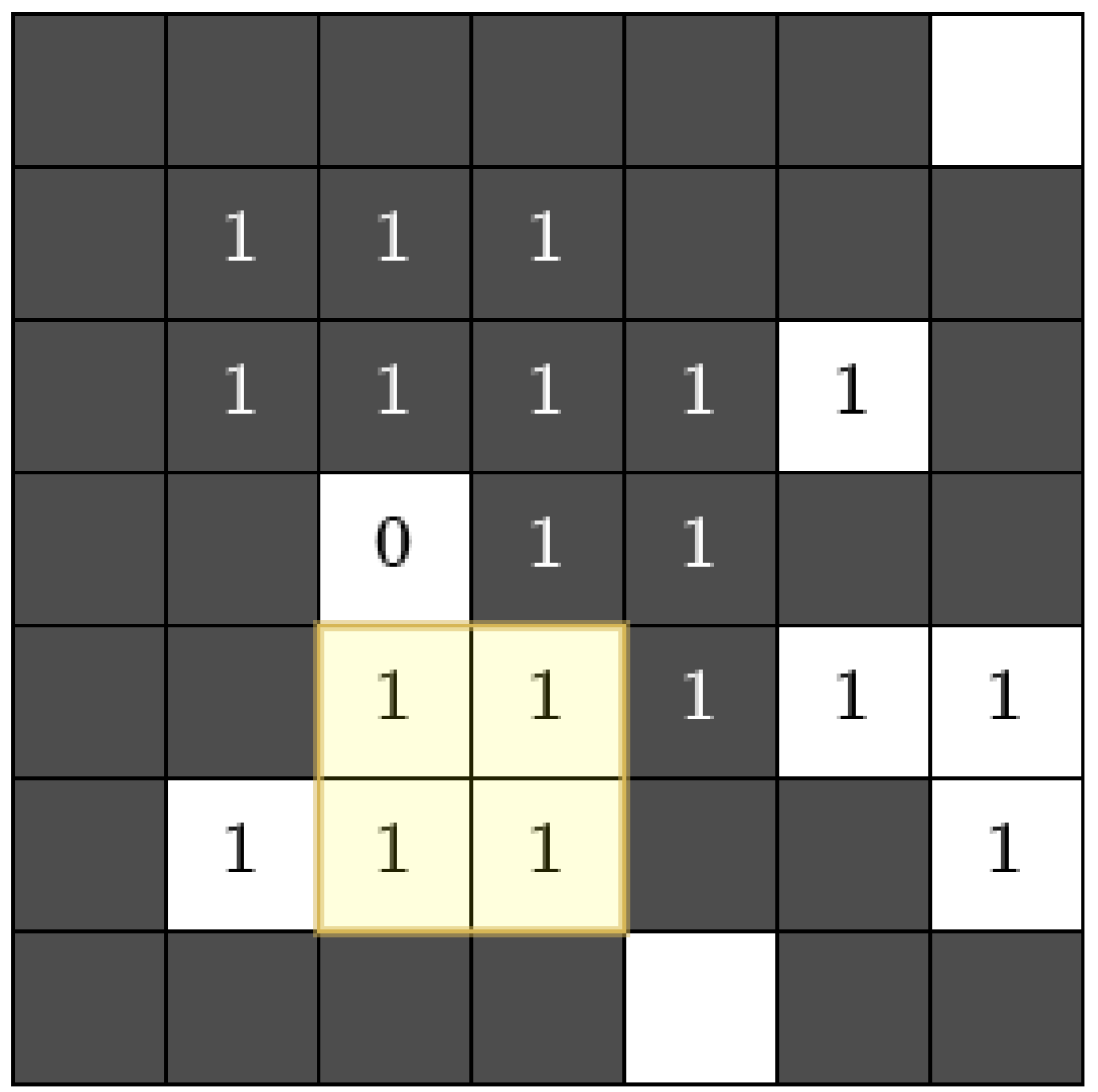

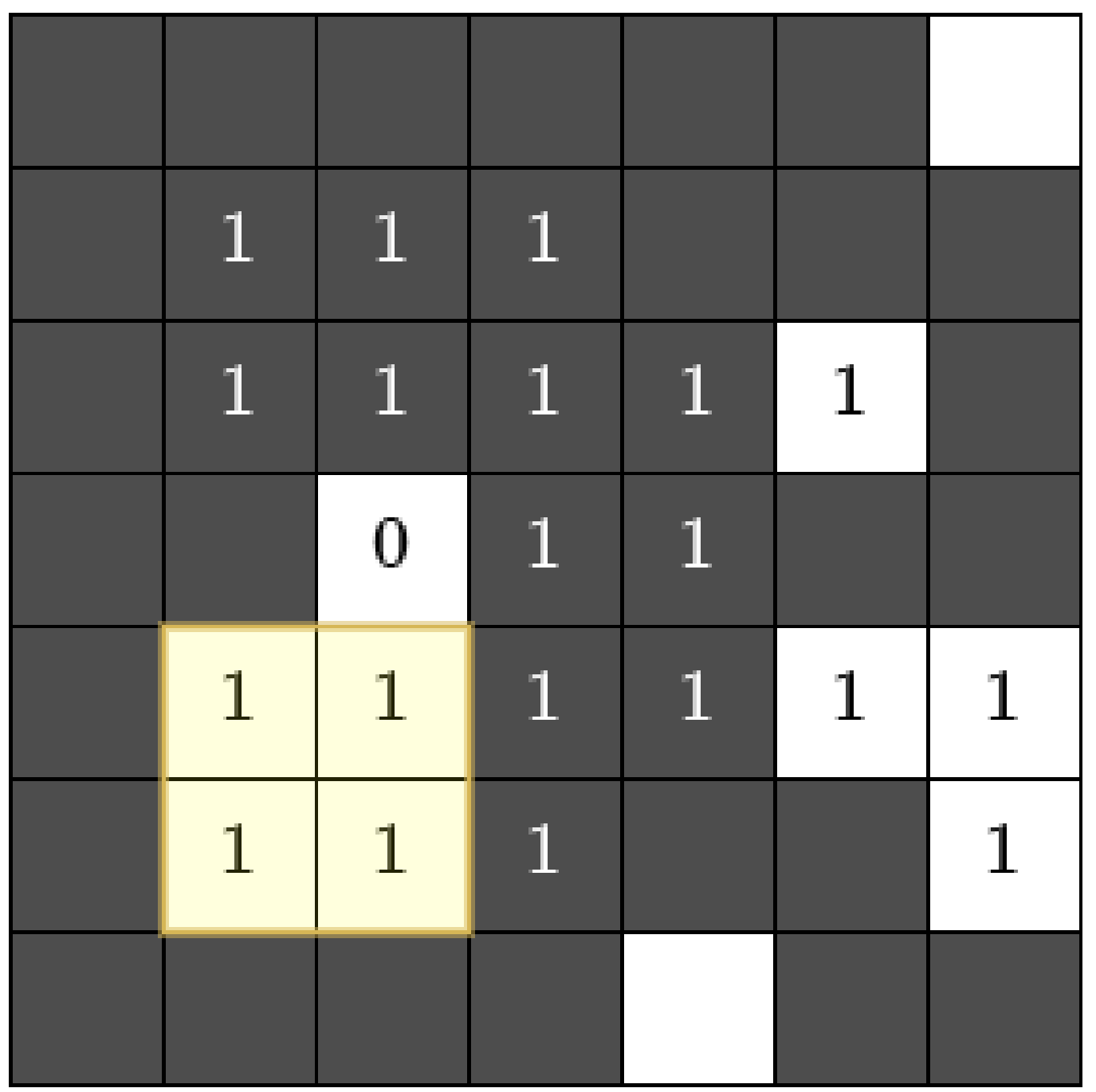

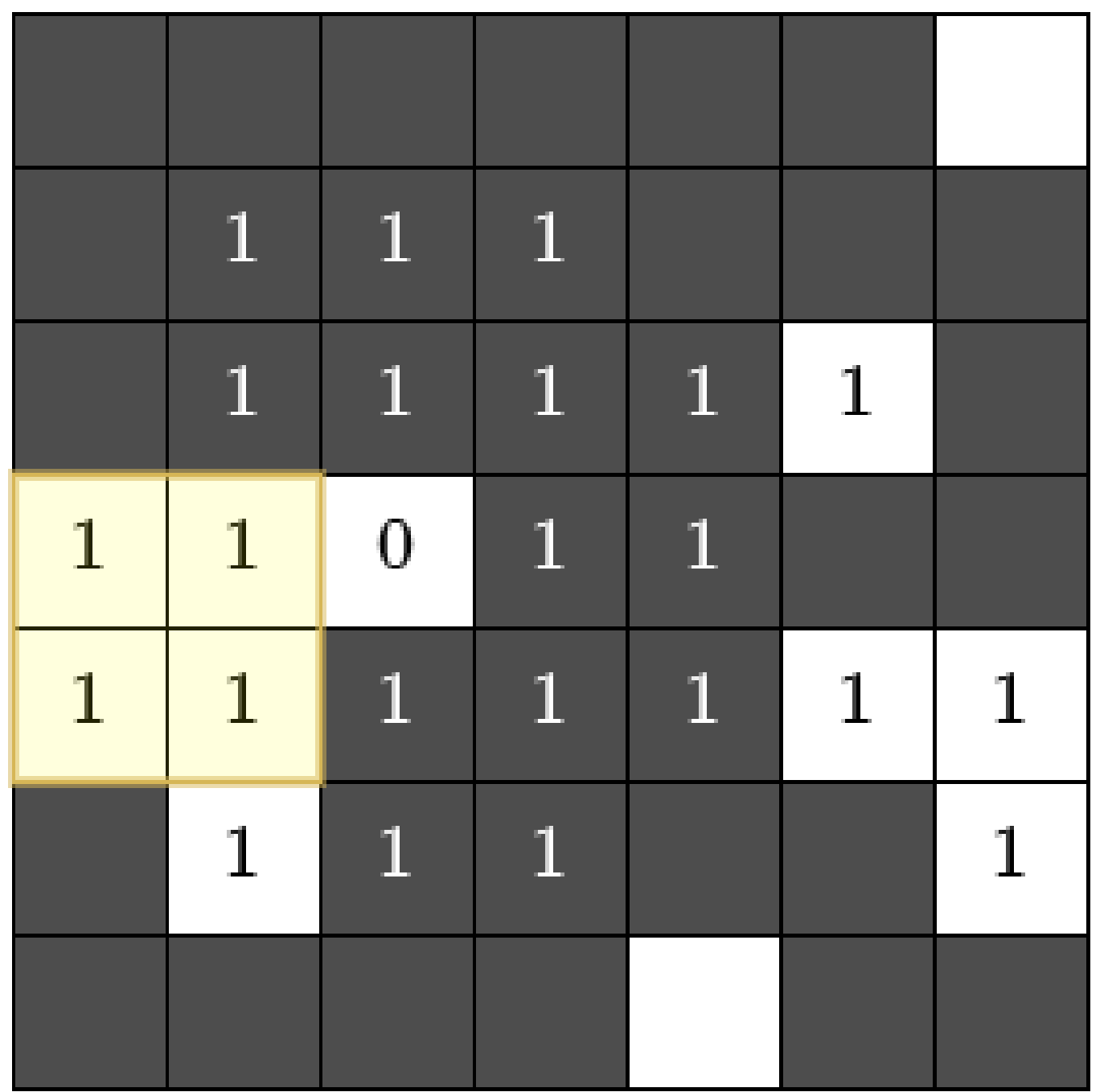

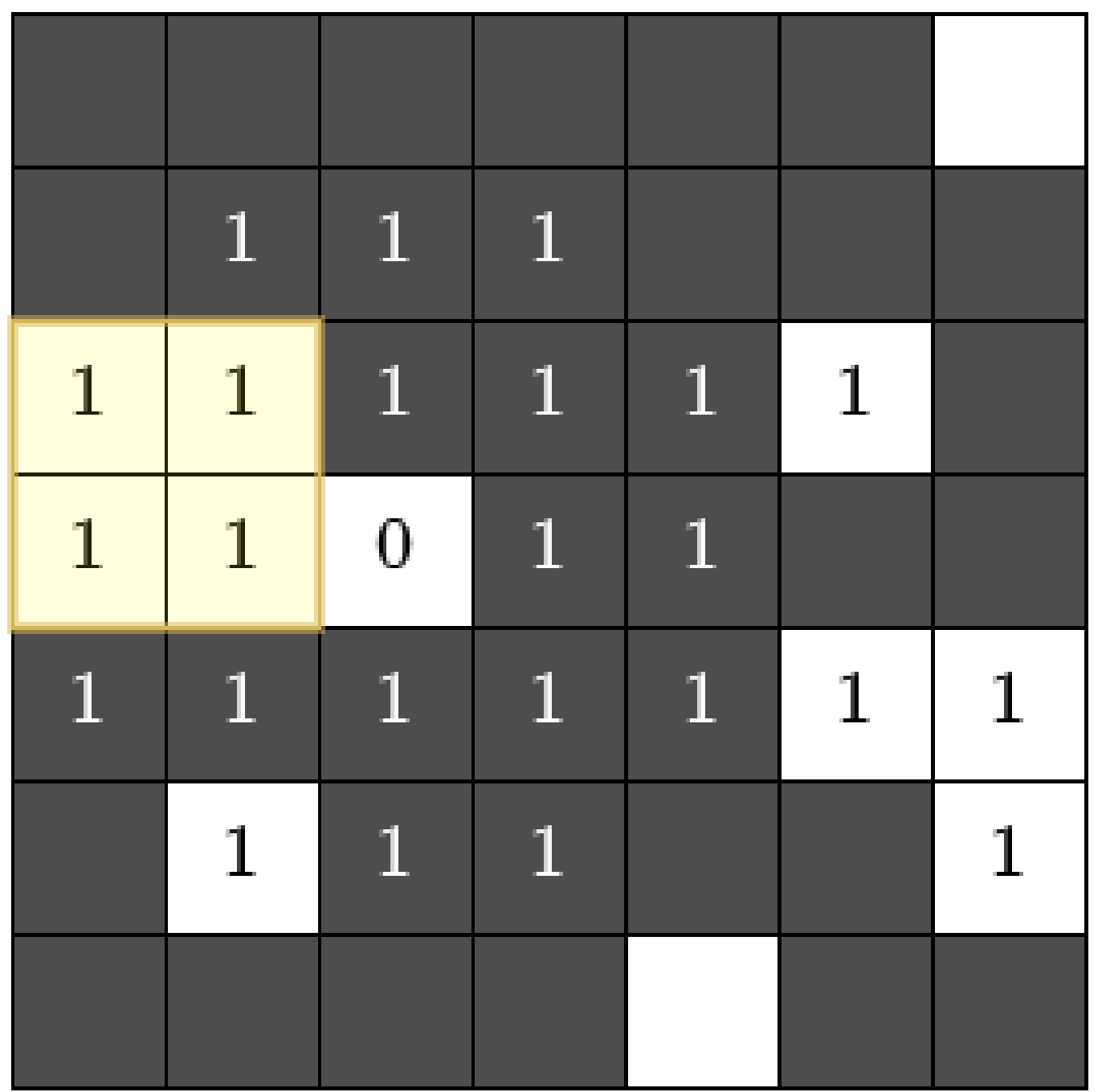

### (1手で行ける範囲) =(ハンコで塗れる範囲)+ (そこから⽩いマスで移動できる範 囲)

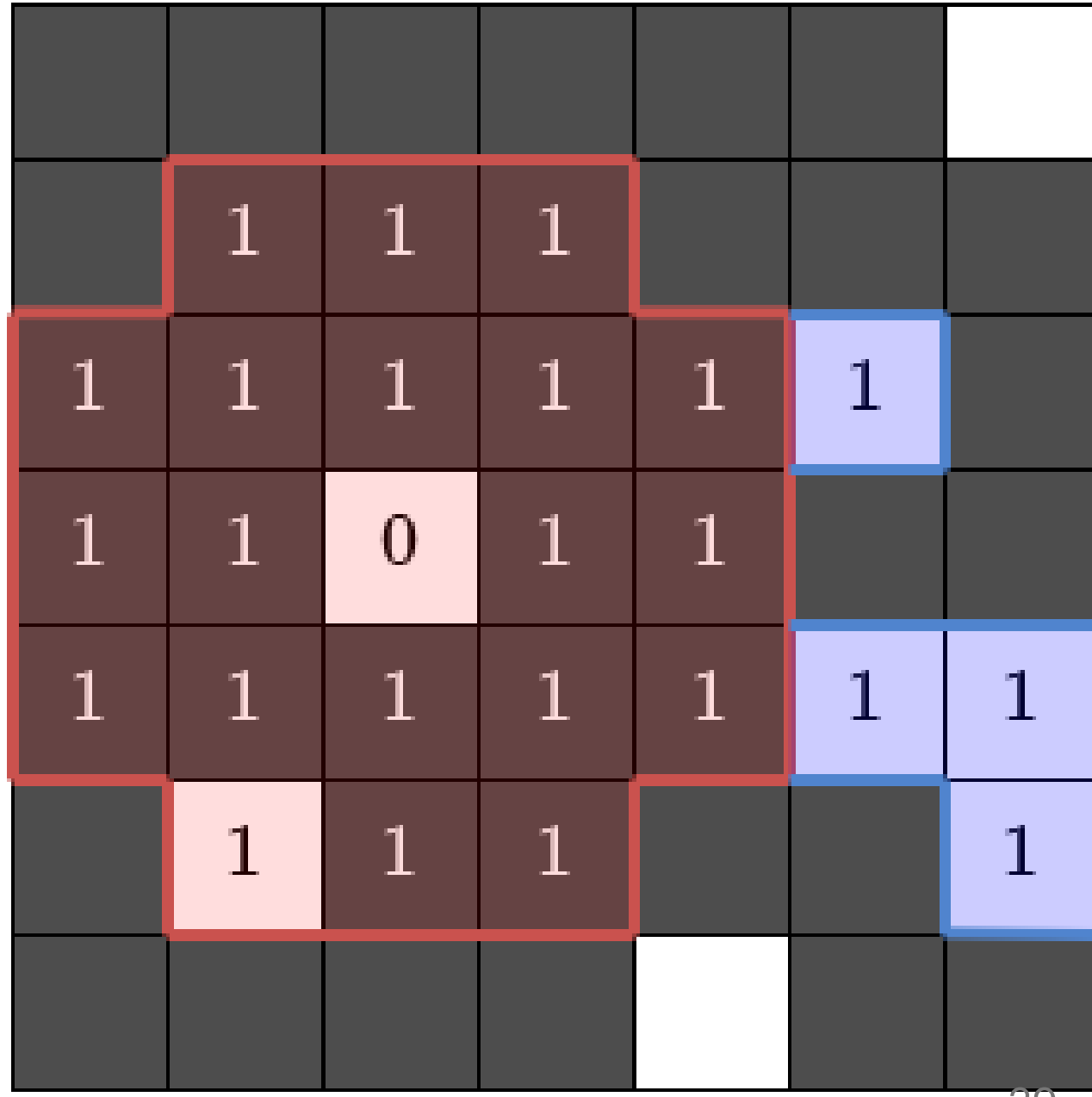

### ハンコで塗れる範囲 は  $\left( 2N+1\right) \times\left( 2N+1\right)$  マスの正 方形の領域から四隅を取り除いた 形

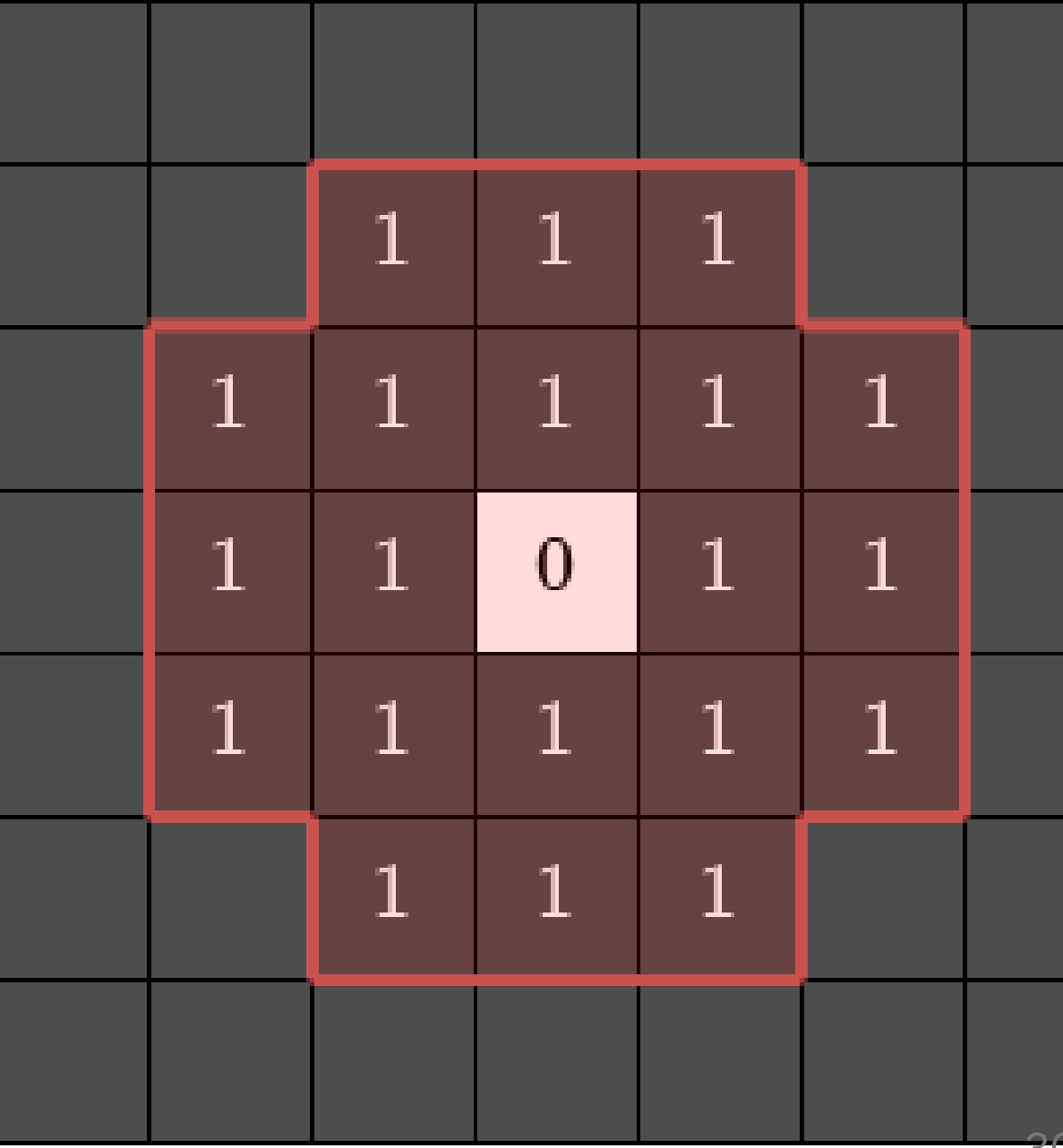

### 考察③ ワープへの⾔い換え

 $\Gamma N \times N$ のハンコを押して移動する」操 作は、「ハンコで塗れる範囲のマスに色を 無視してワープする」操作に言い換えるこ とができる.

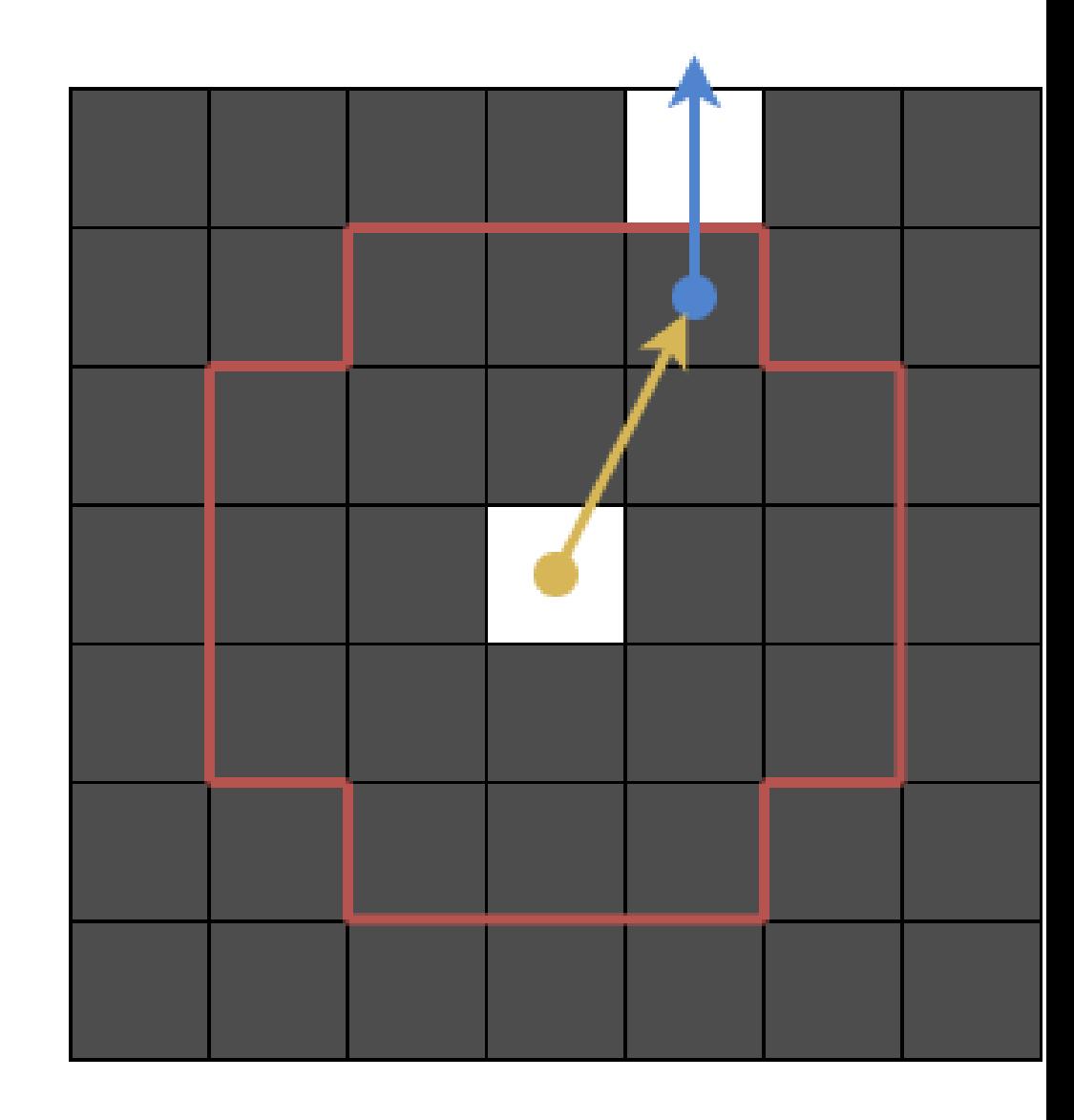

### 考察③ ワープへの⾔い換え

● ワープする操作は白マスが残らないため, ハンコを押す操作より弱い操作

→ (ハンコの場合の最小の操作回数) < (ワープの 場合の最⼩の操作回数) は明らか.

 $($ ハンコの場合の最小の操作回数)  $\geq$  (ワープの場 合の最小の操作回数)を示す.

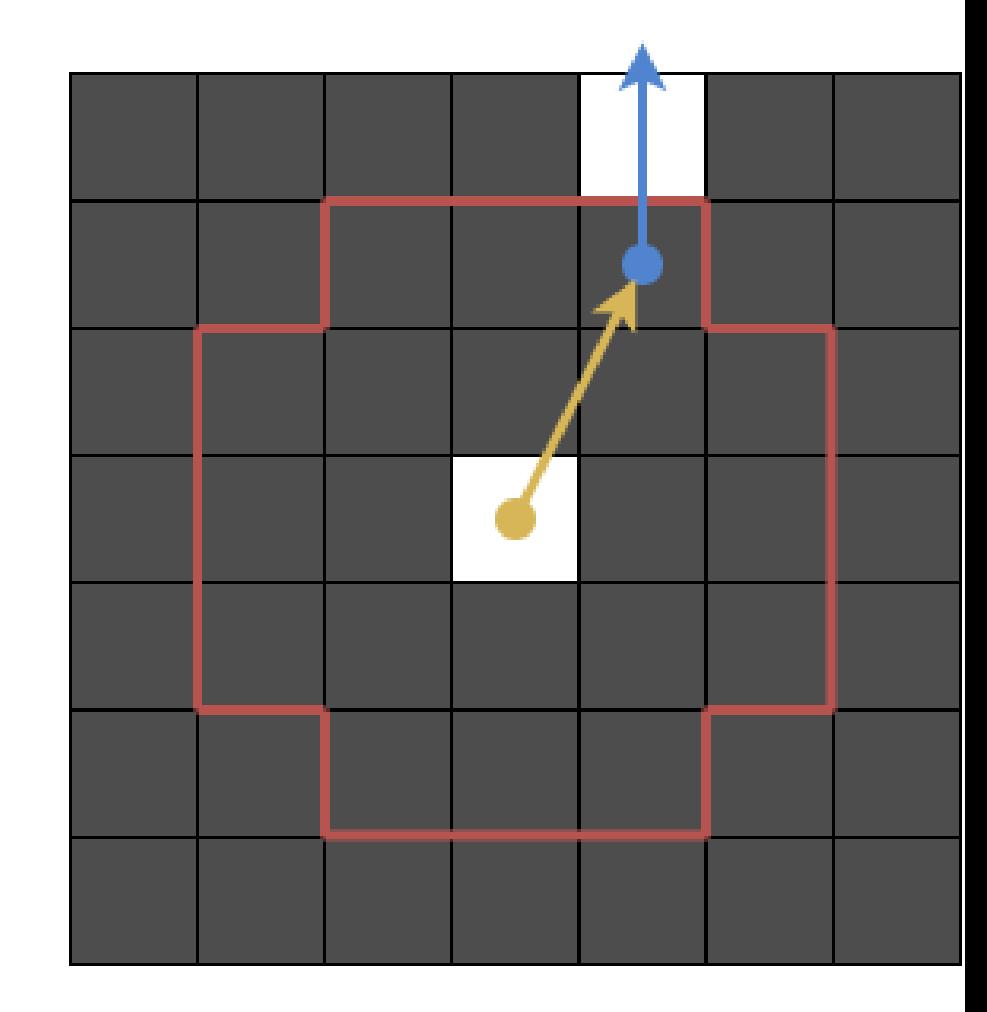

#### 補題

ハンコを押した後 ハンコで塗れる範囲 を 出たら,ハンコで塗れる範囲 には戻って こないとして良い (最小の操作回数は変わ らない)

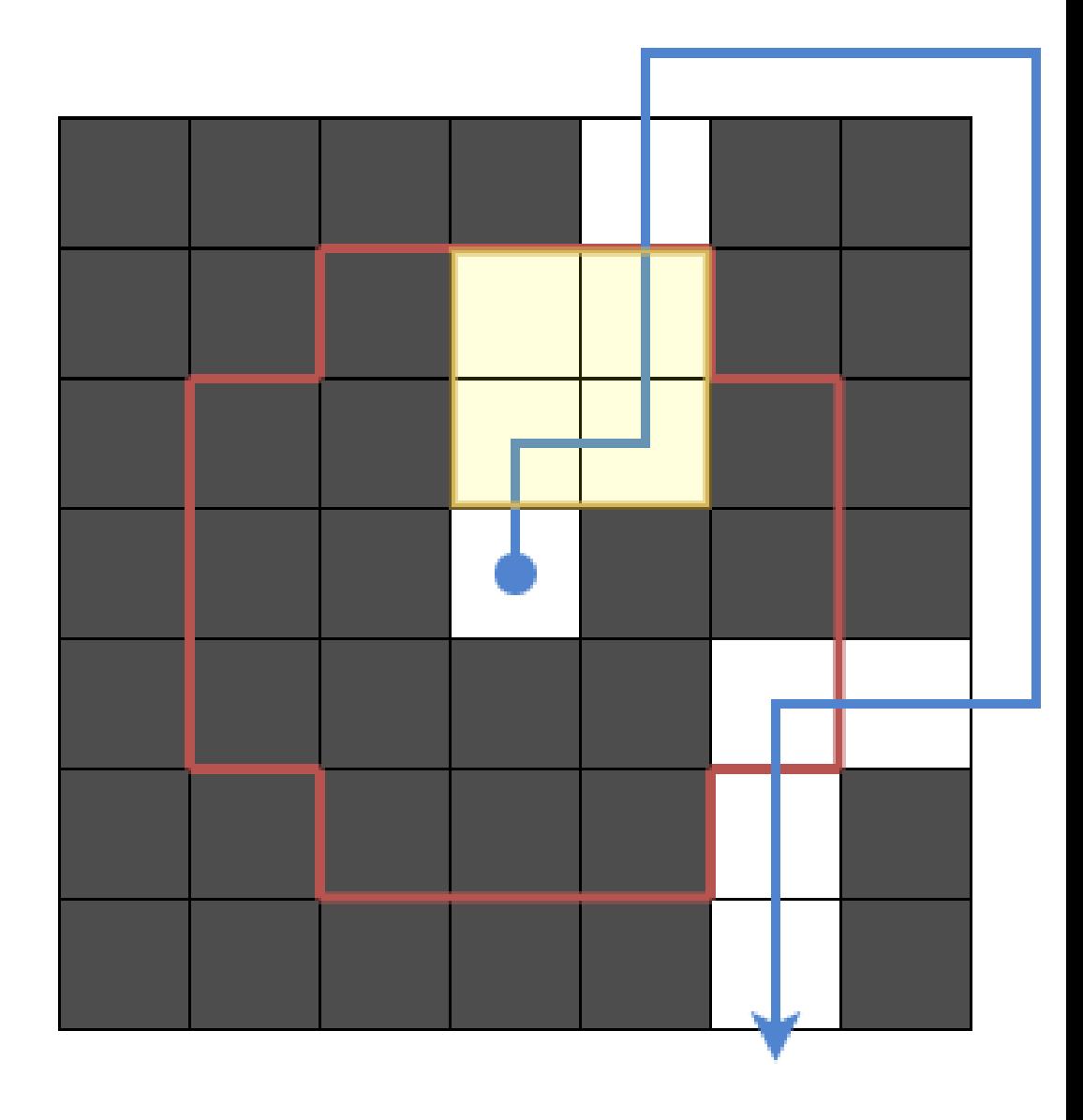

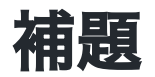

ハンコを押した後 ハンコで塗れる範囲 を 出たら,ハンコで塗れる範囲 には戻って こないとして良い (最小の操作回数は変わ らない)

● 最初から2回目の方へ向かえば良い

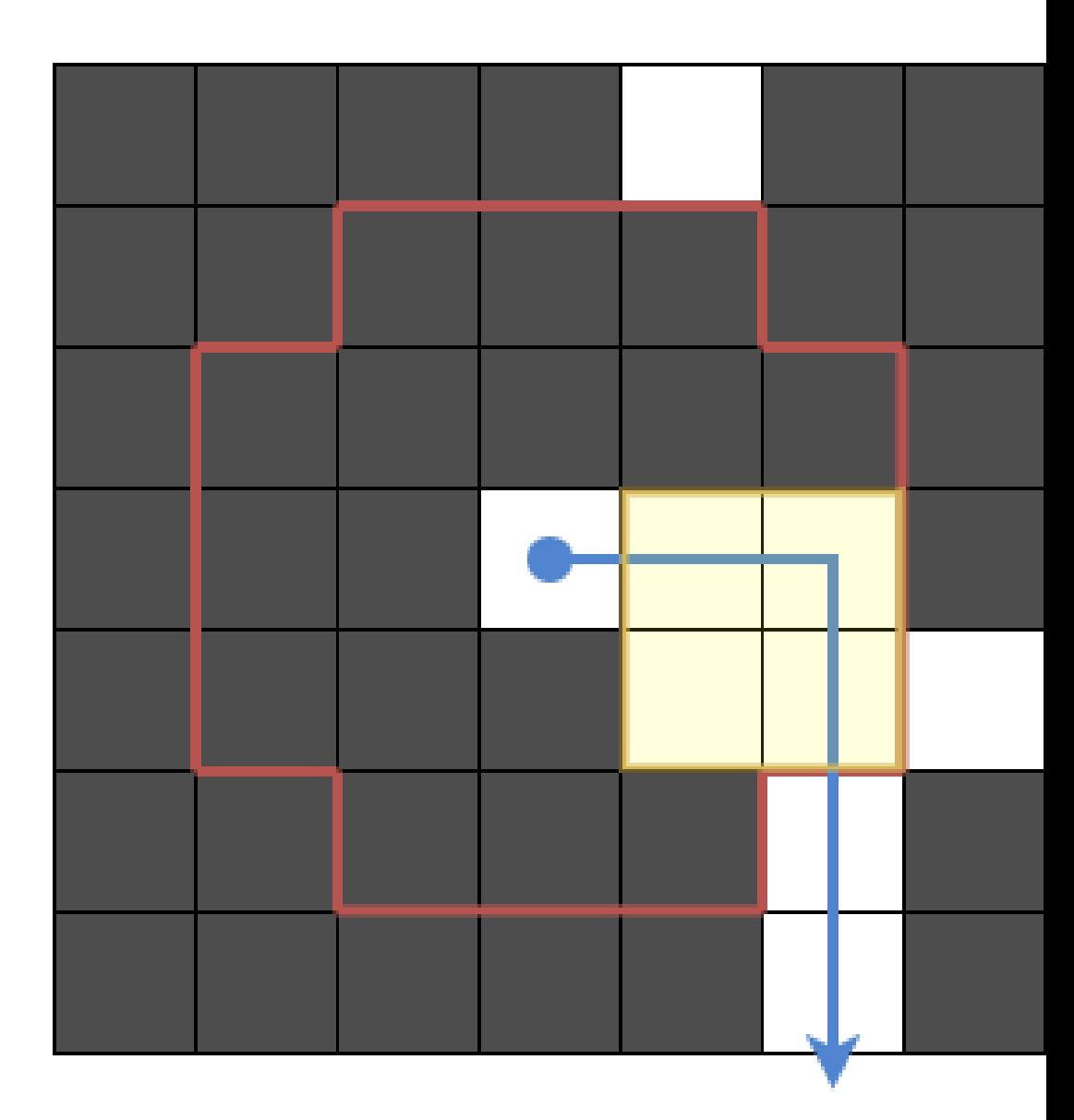

# 考察③ ワープへの⾔い換え ハンコで塗れる範囲 を1回しか出ないの であれば、ハンコをワープで代用できる **→ ワープなら 01-BFS で扱える!**

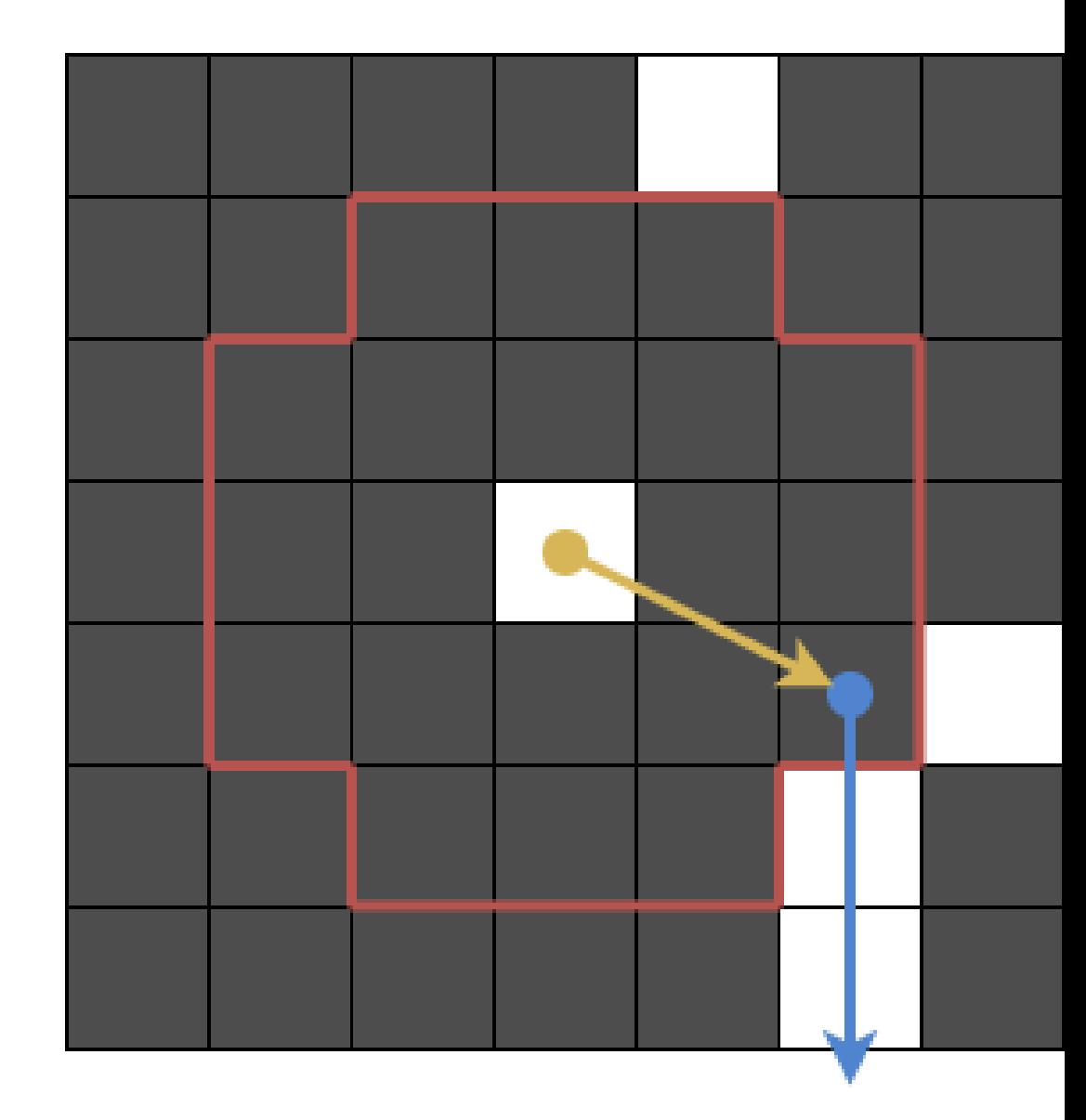

### 小課題 2 の解法 まとめ

- 小課題 1 と同様の 01-BFS
- 各マスから ハンコで塗れる範囲 ヘコスト 1の辺を張る
- 各マスから隣接する白マスへコスト 0 の辺を張る
- 辺の数は  $O(RCN^{2})$  本なので,01-BFS で  $O(RCN^{2})$
# ⾖知識 : push 関数を作ろう

グリッド BFS を書くとき…

```
while(q.size()) \{auto [r, c] = q. front();
    q.pop();
    if(r > 0 \& \& chmin(cost[r - 1][c], cost[r][c] + 1))q.emplace(r - 1, c);
    if(r + 1 < R \&amp; \text{chmin}(cost[r + 1][c], cost[r][c] + 1))q.emplace(r + 1, c);
    if(c > 0 \&c chmin(cost[r][c - 1], cost[r][c] + 1))
        q.emplace(r, c - 1);
    if(c + 1 < C \&amp; \&amp; chmin(cost[r][c + 1], cost[r][c] + 1))q.emplace(r, c + 1);
}
```
#### 同じことを何度も書きすぎ!!

```
auto push = [\&] (int r, int c, int x) {
    if(cost[r][c] \leq x) return;
    cost[r][c] = x;q.emplace(r, c);
};
while(q.size()) {
    auto [r, c] = q. front();
    q.pop();
    const int x = cost[r][c] + 1;if(r > 0) push(r - 1, c, x);if(r + 1 < R) push(r + 1, c, x);if(c > 0) push(r, c - 1, x);
    if(c + 1 < C) push(r, c + 1, x);
}
```
⾖知識 : push 関数を作ろ う

関数を使ってまとめよう

```
auto push = [\&](\text{int } r, \text{int } c, \text{int } x) {
    if(r < 0 | r > = R | c < 0 | c > = C) return;
    if(cost[r][c] \leq x) return;
    cost[r][c] = x;q.emplace(r, c);
};
while(q.size()) \{auto [r, c] = q. front();
    q.pop();
    const int x = cost[r][c] + 1;push(r - 1, c, x);push(r + 1, c, x);push(r, c - 1, x);
    push(r, c + 1, x);
}
```
push 関数の中で境 界判定をやっても 良いですね

- 答えは 10 以下である.
- 答えを  $ANS \succeq$ して、 $O(RCANS)$ くらいの計算量で解けば良い

### 考察 $\mathbf{\Theta} \, x \,$ 手で行ける範囲

周囲を⿊マスで囲まれていると き,

(1手で行ける範囲) =(ハンコで塗れる範囲)+ (そこから白いマスで移動できる範 囲)

だった.

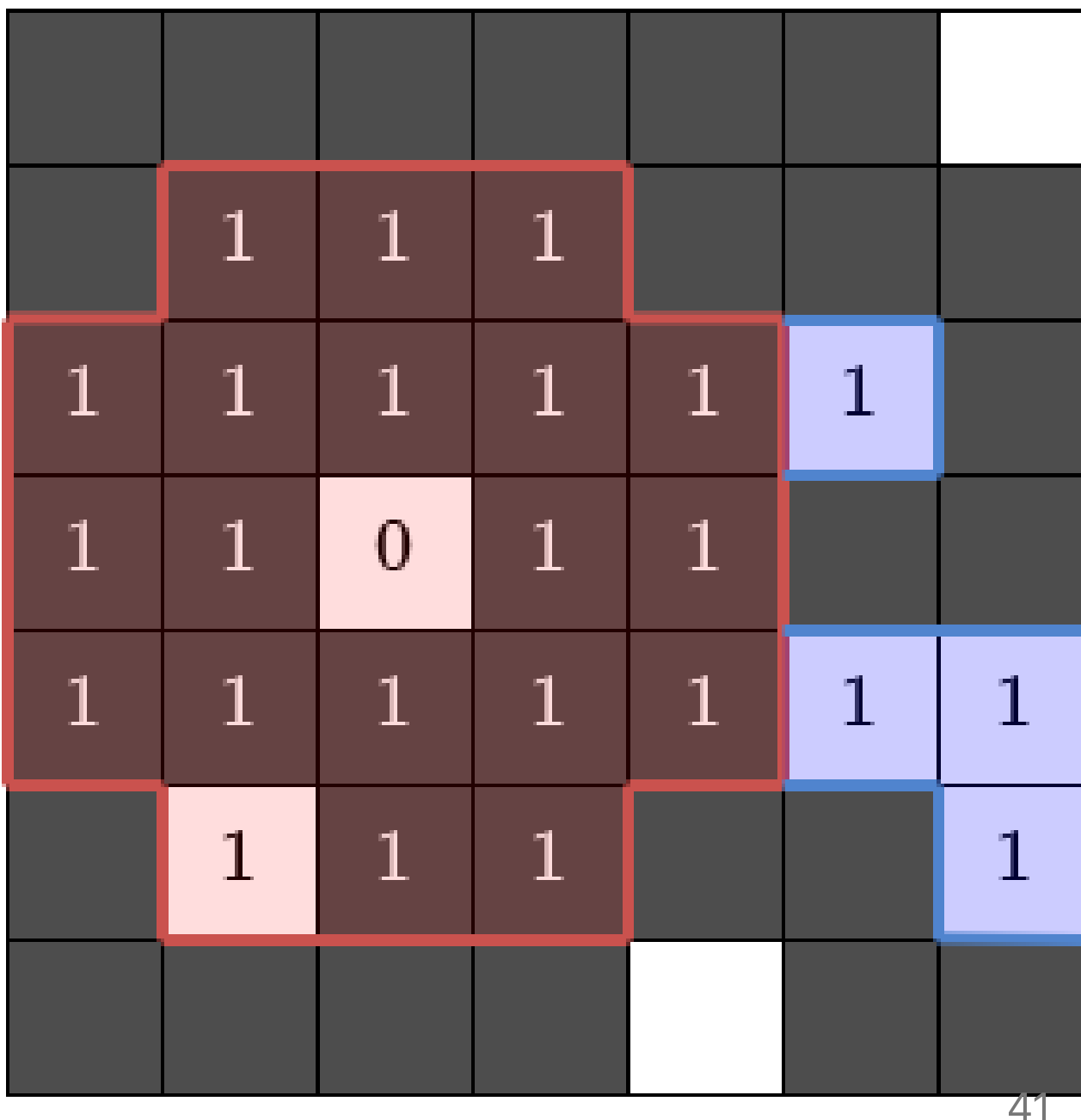

# 考察 $\mathbf 0$   $x$  手で行ける範囲

図で整理するとこう

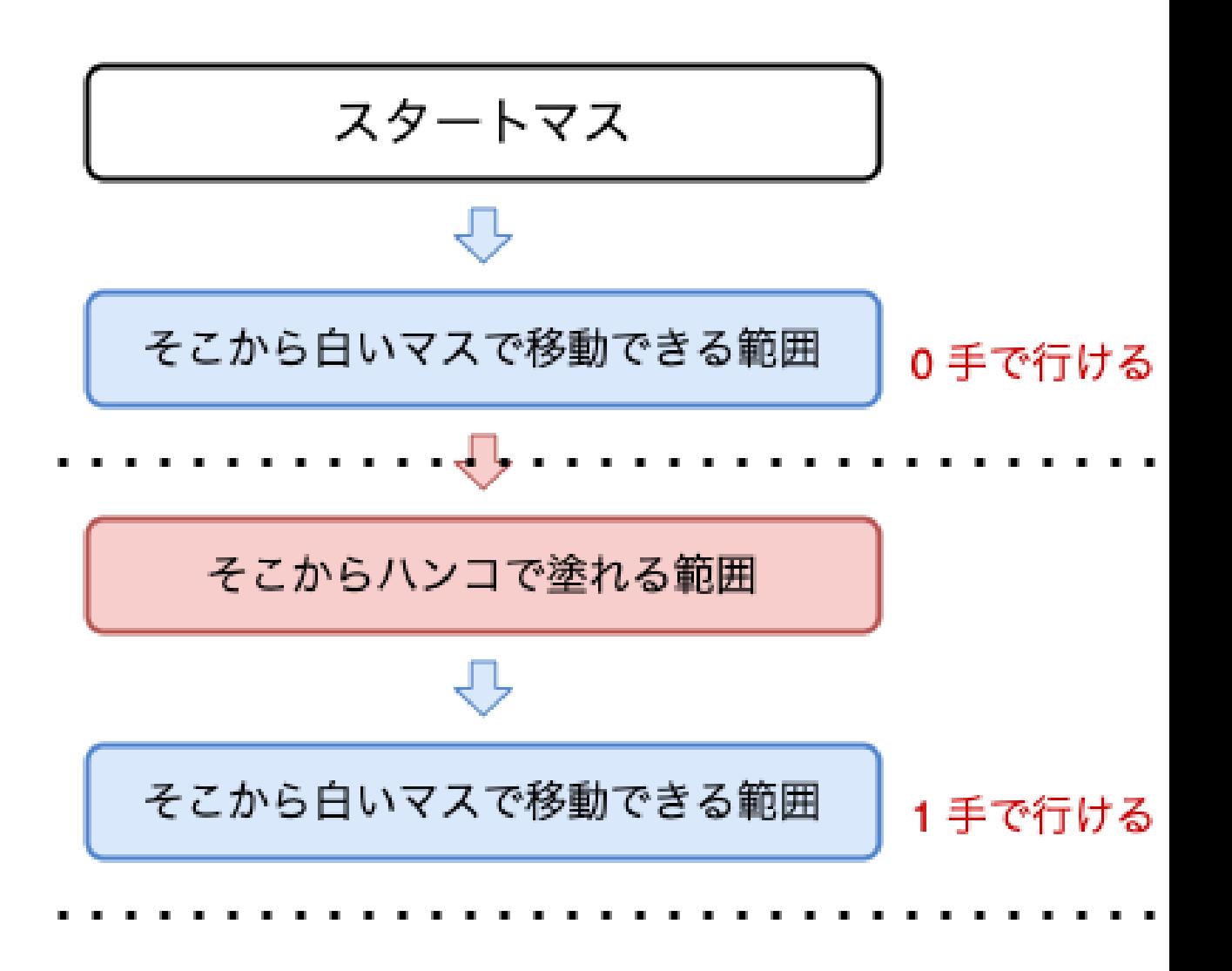

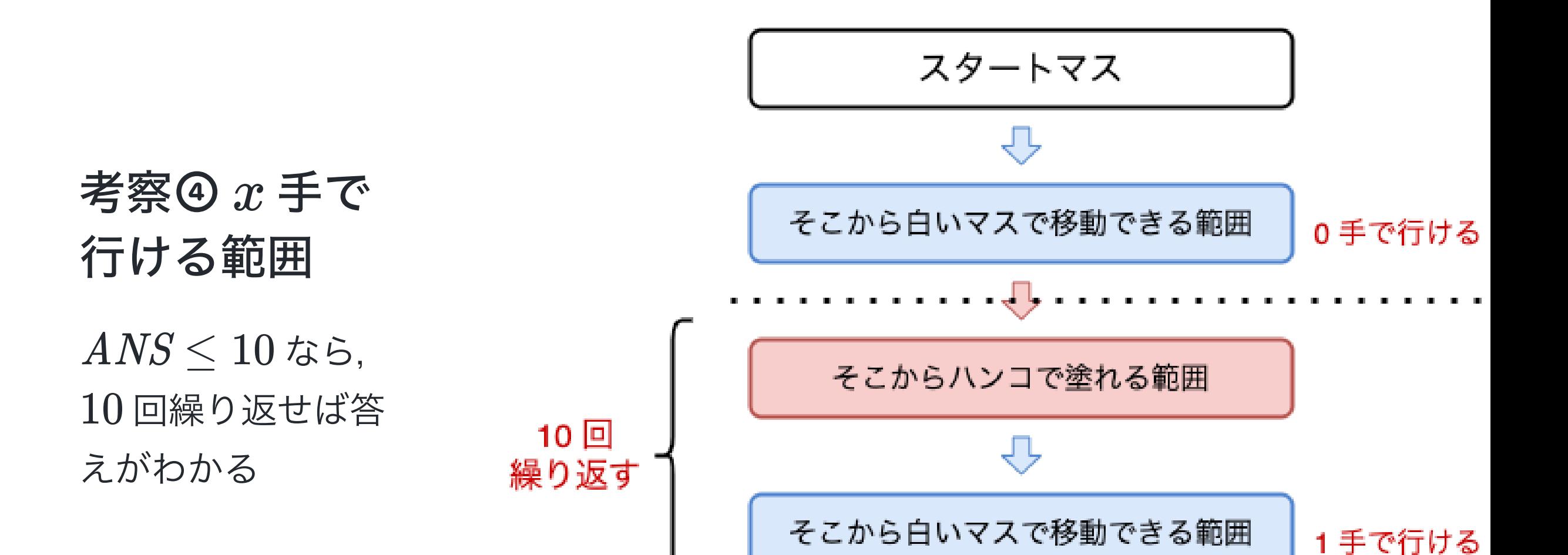

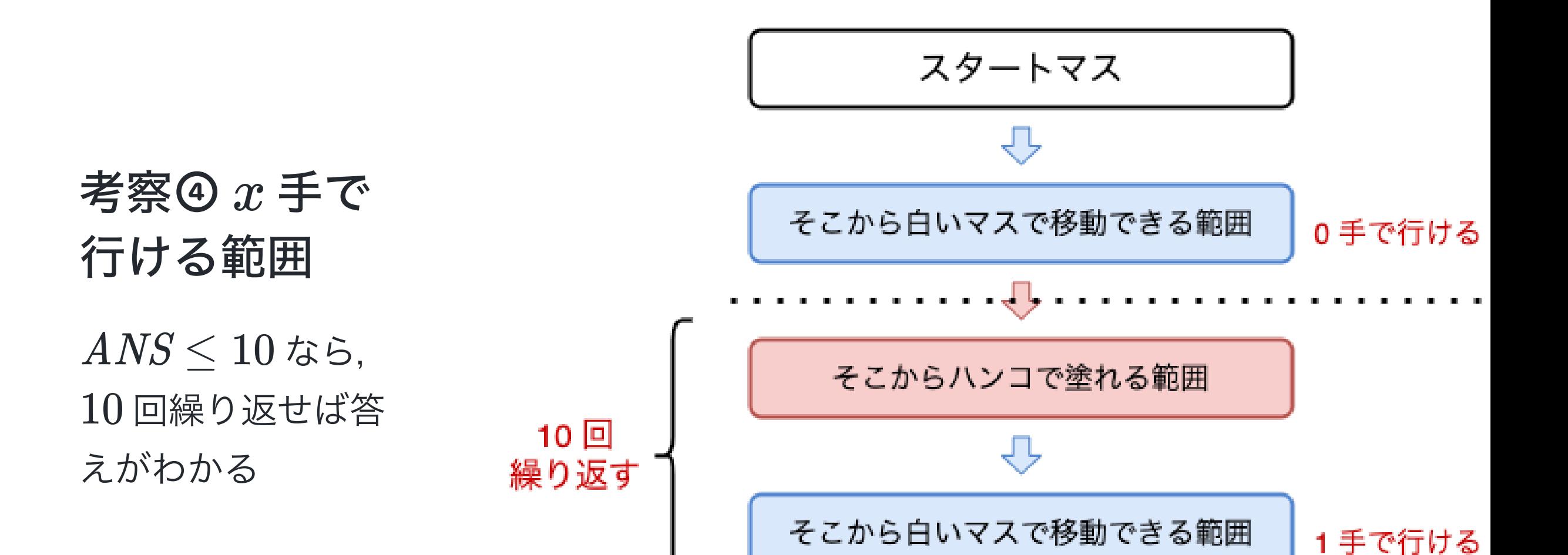

# 考察 $\Theta$  $x$ 手で行ける 範 囲

そこから白いマスで移動で きる範囲 は BFS で求められ る.<br>そこからハンコで塗れる範 囲 は全探索だと遅いが、ど

うやって求める?

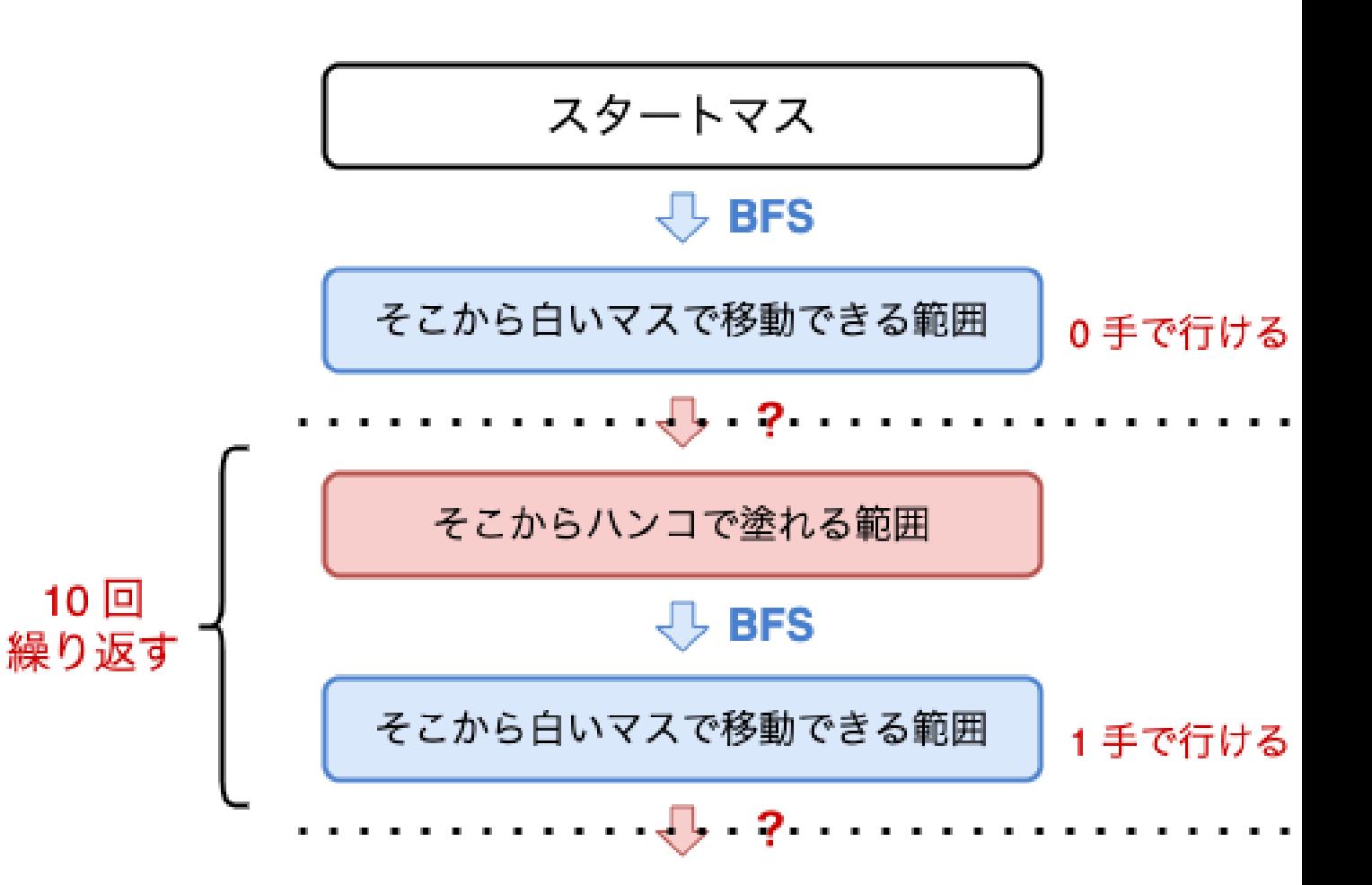

#### そこからハンコで塗れる範囲 を求める

• 1つ前の範囲に入っている各マスから右図 の形を伸ばして,それらの和集合を取りた い.

範囲加算・1点取得 これは…

いわゆる いもす法!

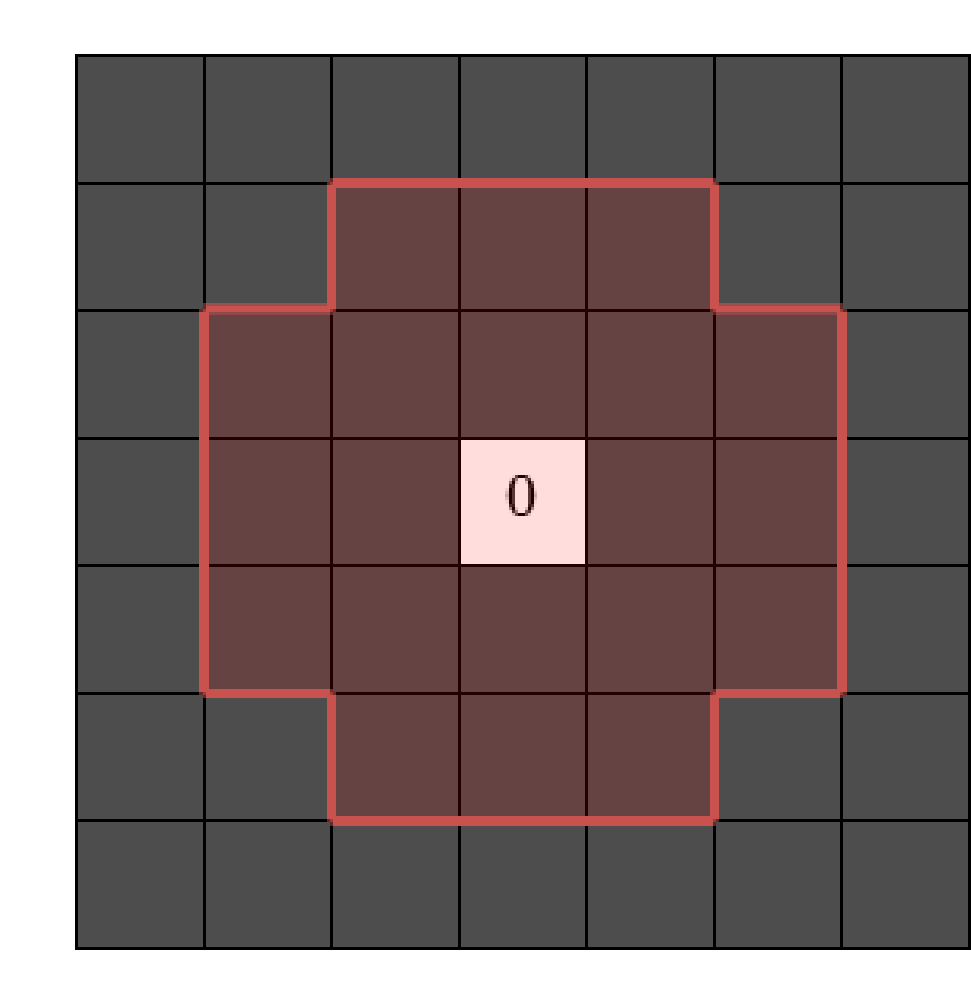

#### いもす法

- 正⽅形から四隅を抜いた形 を  $(2N+1)\times(2N-1)$  マスの長方形と  $(2N-1)\times(2N+1)$ マスの長方形に分 解
- 和集合を取るので,多く加算しても良い

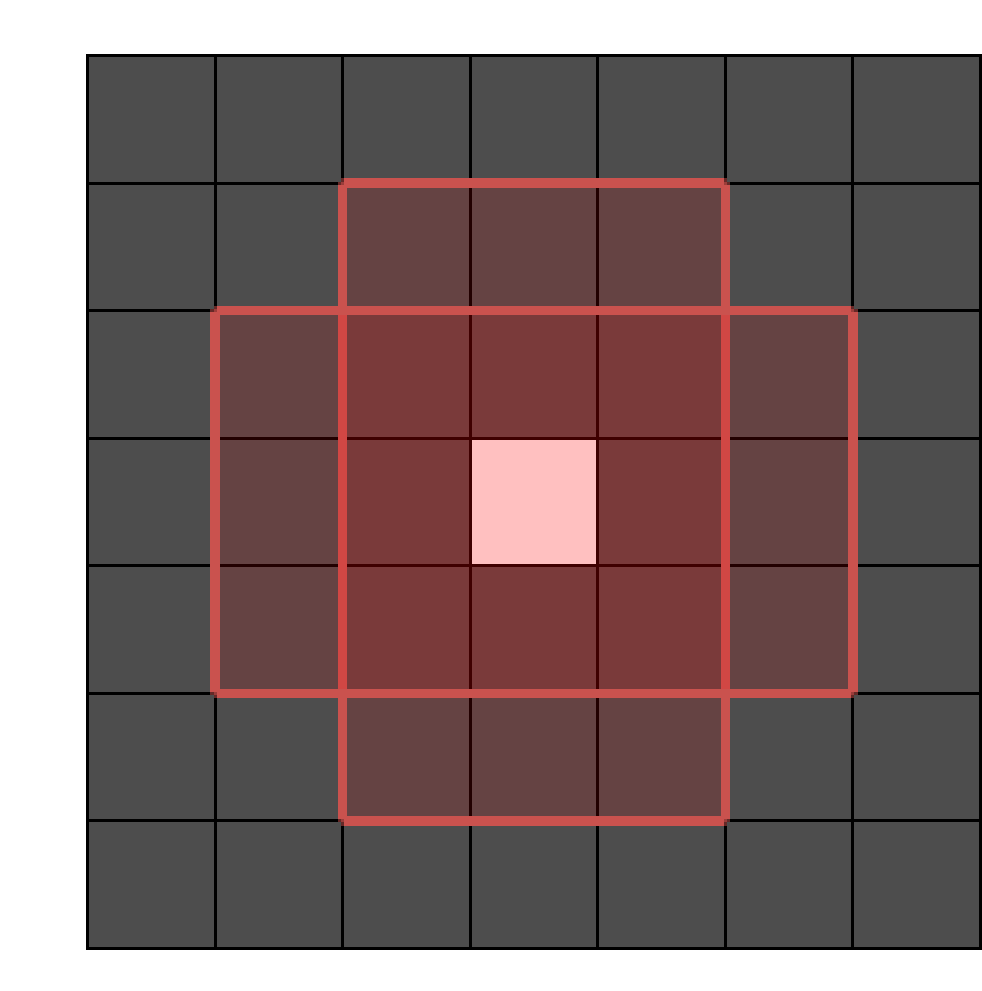

#### いもす法

- 正⽅形から四隅を抜いた形 を  $(2N+1)\times(2N-1)$  マスの長方形と  $(2N-1)\times(2N+1)$ マスの長方形に分 解
- 和集合を取るので,多く加算しても良い
- 土1を配置し、後から2次元累積和
- 値が正になった部分が、そこからハンコで 塗れる範囲 である.

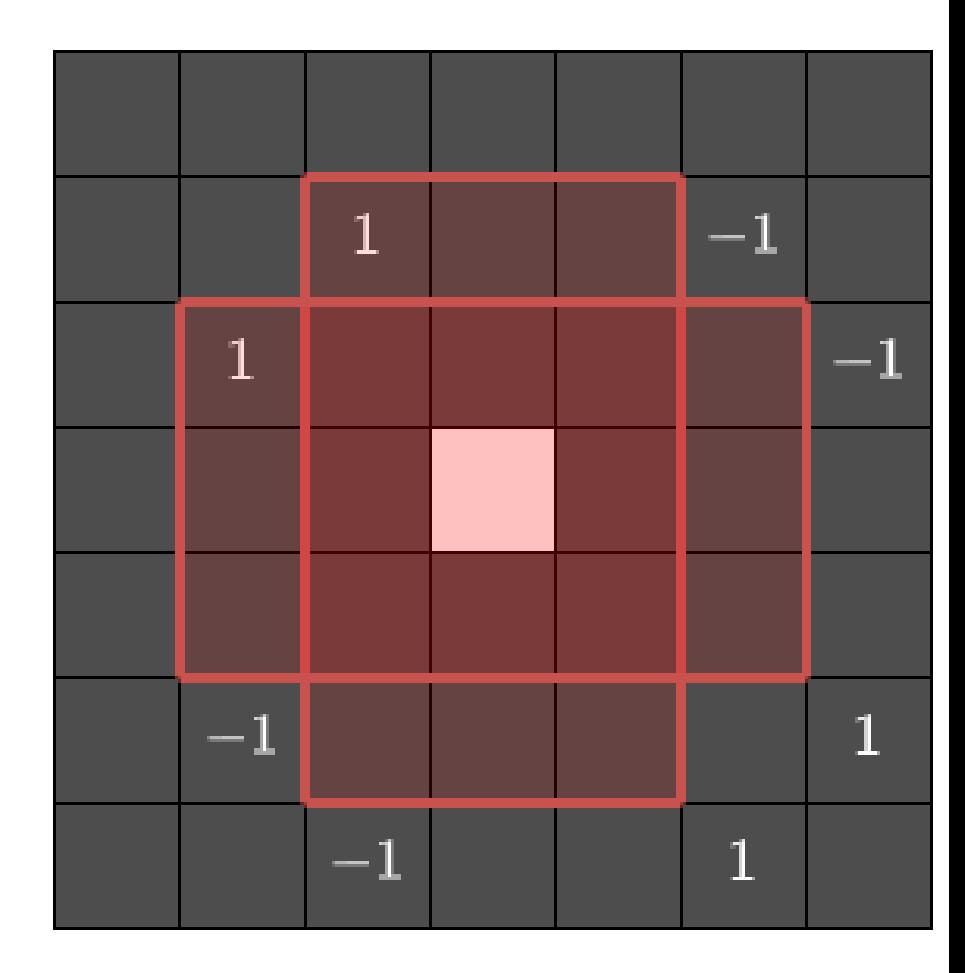

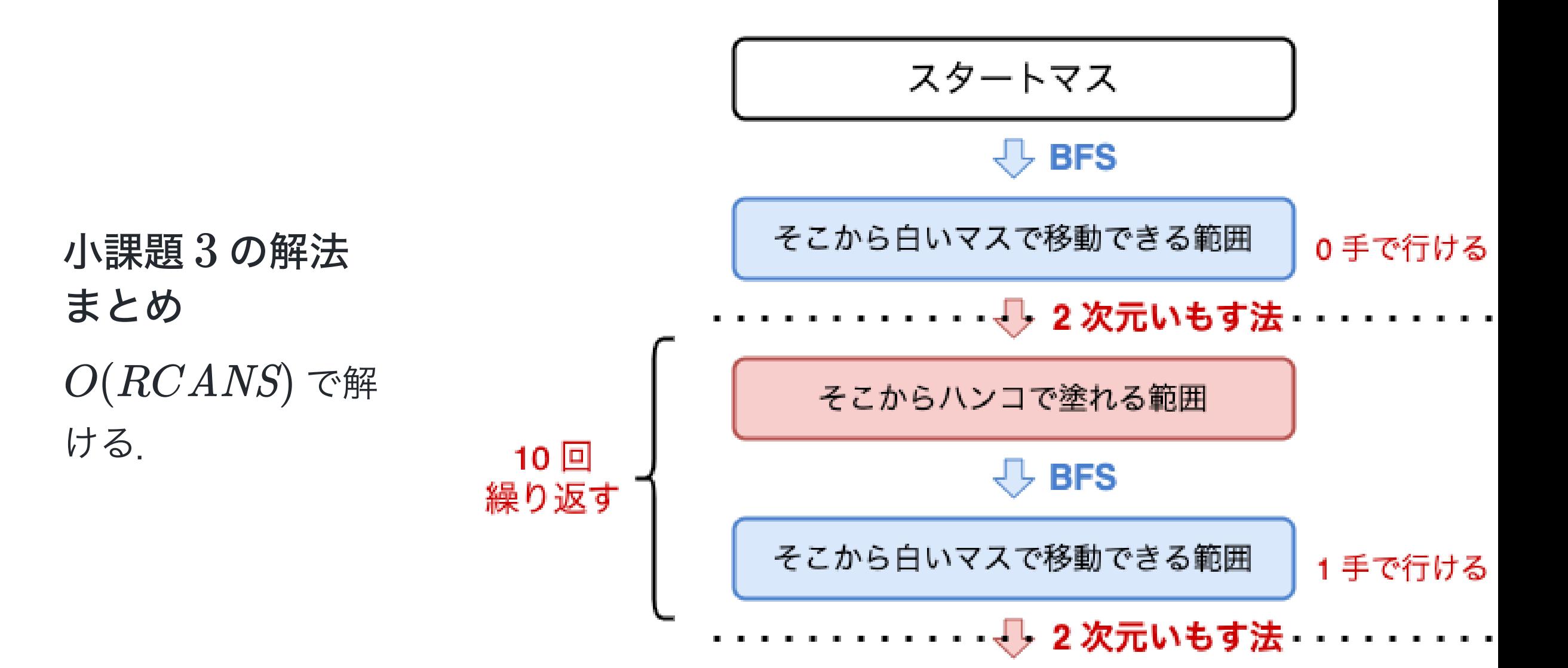

## 豆知識 : queue は空でも  $512$  Byte のメモリを食う

- std::queue や std::stack は別のコンテナ型を用いて動く型である. デ フォルトでは std::deque を用いる.
- GCC では, std::deque は 512 Byte ごとのブロックでメモリ確保を行 う. 空でも  $1$  ブロック確保するため, std::deque は空でも  $512$  Byte のメ モリを食う.

→ queue は std::vector で代用できる. 先頭要素を削除する代わりに 先頭の index を管理 する変数 s を持ち, s++ で pop を行う.

#### 注意

- ここから先は考察要素の組み合わせによって様々な計算量が考えられます.
- 実装方針による定数倍も様々あり, 計算量が同じでも様々な点数になること が予想されます.

実際にグラフを構築して遅くなる

○ 01-BFS の代わりにダイクストラ法を使って  $log$  をつける

● したがって, 考察要素のみを紹介します.

# 小課題 4 (19点)

- $\bullet~R \times C \leq 6 \times 10^4$
- $N \leq R \leq C$  に注意すると,  $\;N \leq \sqrt{RC} < \sqrt{6 \times 10^4} < 245$
- $O(RCN\log N)$ などの計算量で解けば良い.

### 小課題 5 (5点)

- $\bullet~R \times C \leq 1.5 \times 10^5$
- $O(RCN)$  や  $O((RC)^{3/2})$  などの計算量で解けば良い.

#### 小課題 6 (19点)

- $\bullet~R \times C \le 1.5 \times 10^6$
- $O(RC(\log N)^2)$ や $O((RC)^{4/3})$ などの計算量で解けば良い.

小課題 7 (8 点)

- $\bullet~R \times C \leq 3 \times 10^6$
- $O(RC \log N)$ などの計算量で解けば良い.

小課題 8 (6点)

- $\bullet~R \times C \leq 6 \times 10^6$
- $O(RC)$ などの計算量で解けば良い.

小課題 4~8

# 考察⑤ 外側しか遷移しなくて良 い

小課題 2 では、ハンコで塗れる範囲を1 回までしか出ないので、ハンコをワープに 言い換えていた.

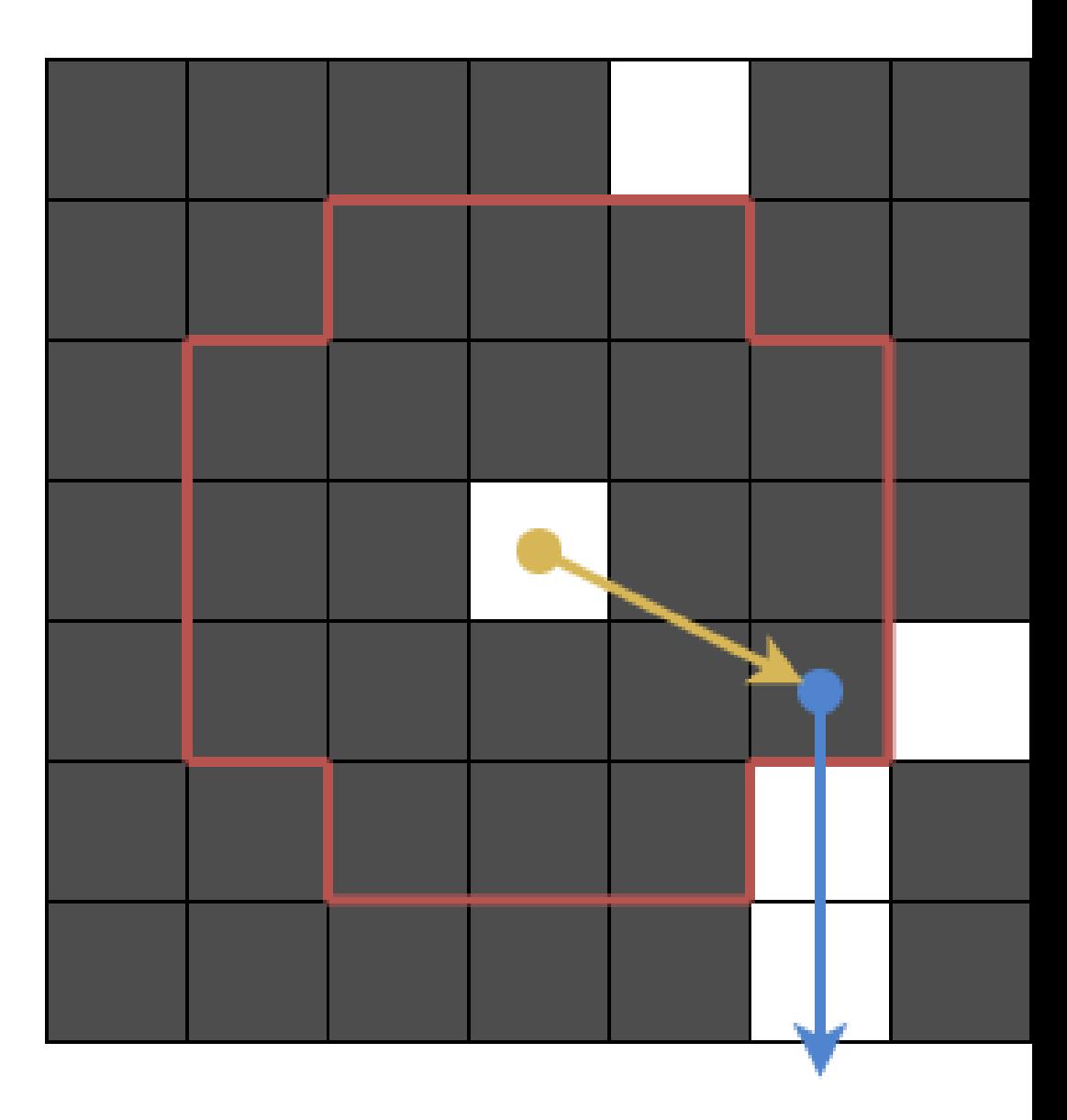

# 考察⑤ 外側しか遷移しなくて良 い

小課題 2 では、ハンコで塗れる範囲 を 1 回までしか出ないので、ハンコをワープに 言い換えていた.

また,各マスから ハンコで塗れる範囲 全 てにコスト 1の辺を張っていた.

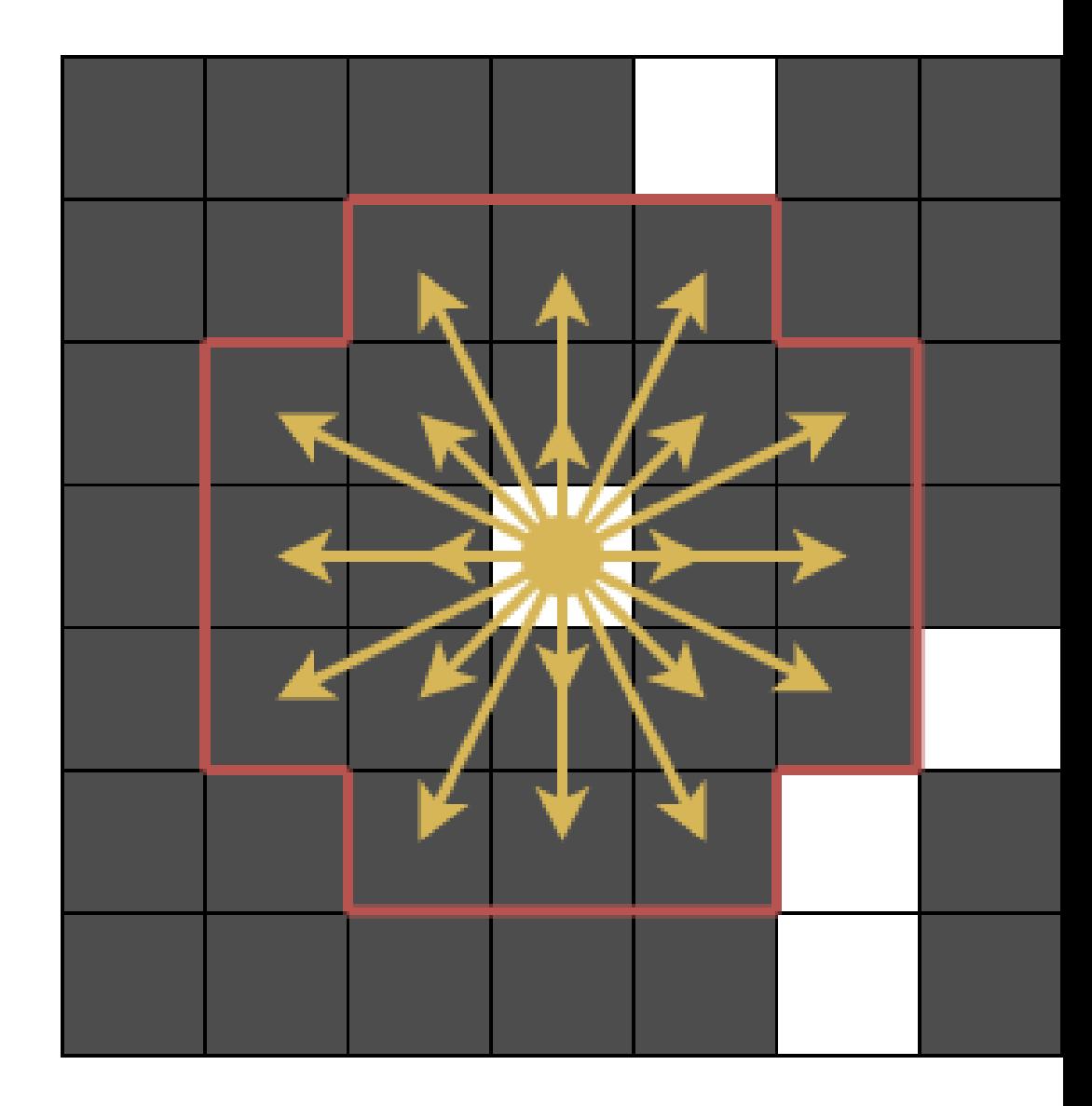

小課題 4~8

# 考察⑤ 外側しか遷移しなくて良 い

#### Q. ハンコで塗れる範囲 を 1回も出ないと きってどんなとき?

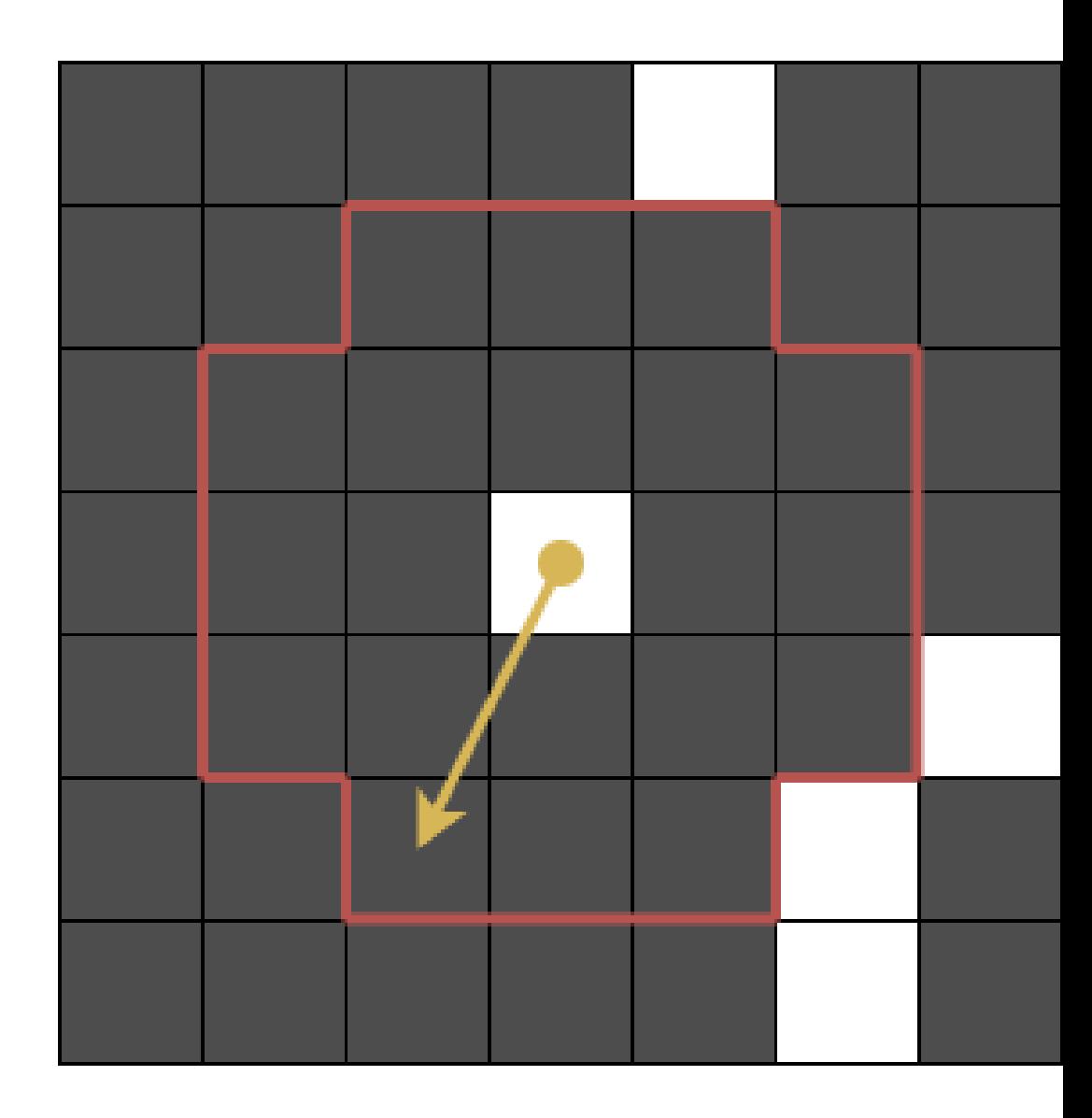

小課題 4~8

# 考察⑤ 外側しか遷移しなくて良 い

Q. ハンコで塗れる範囲 を 1回も出ないと きってどんなとき?

A. ハンコで塗れる範囲 の中にゴールがあ るとき

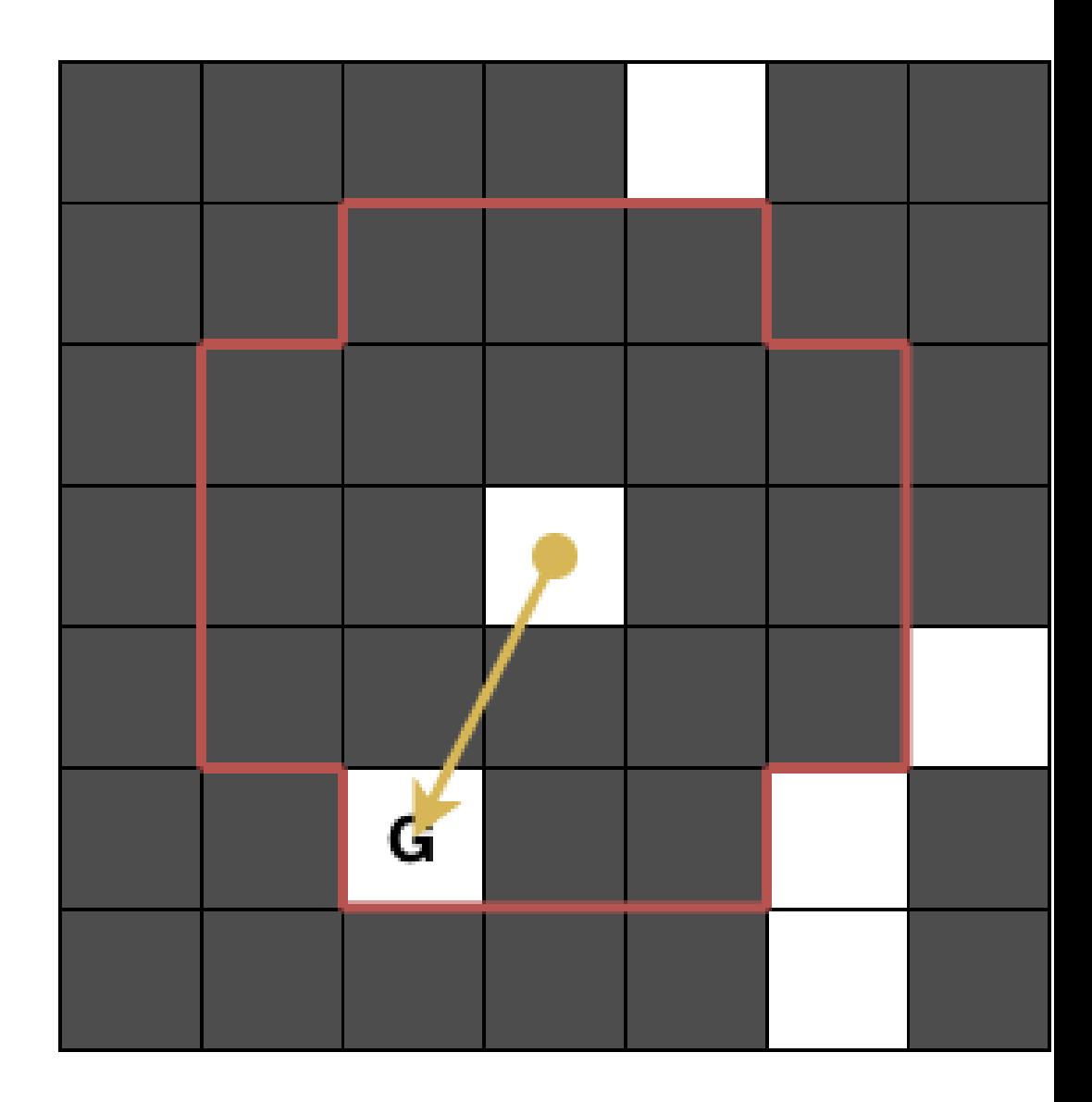

# 考察⑤ 外側しか遷移しなくて良 い

- ハンコで塗れる範囲 の中にゴールが あるとき,ゴールにワープできて, 終了
- ハンコで塗れる範囲 の外にゴールが あるとき,絶対に ハンコで塗れる範 囲 を出なければならない

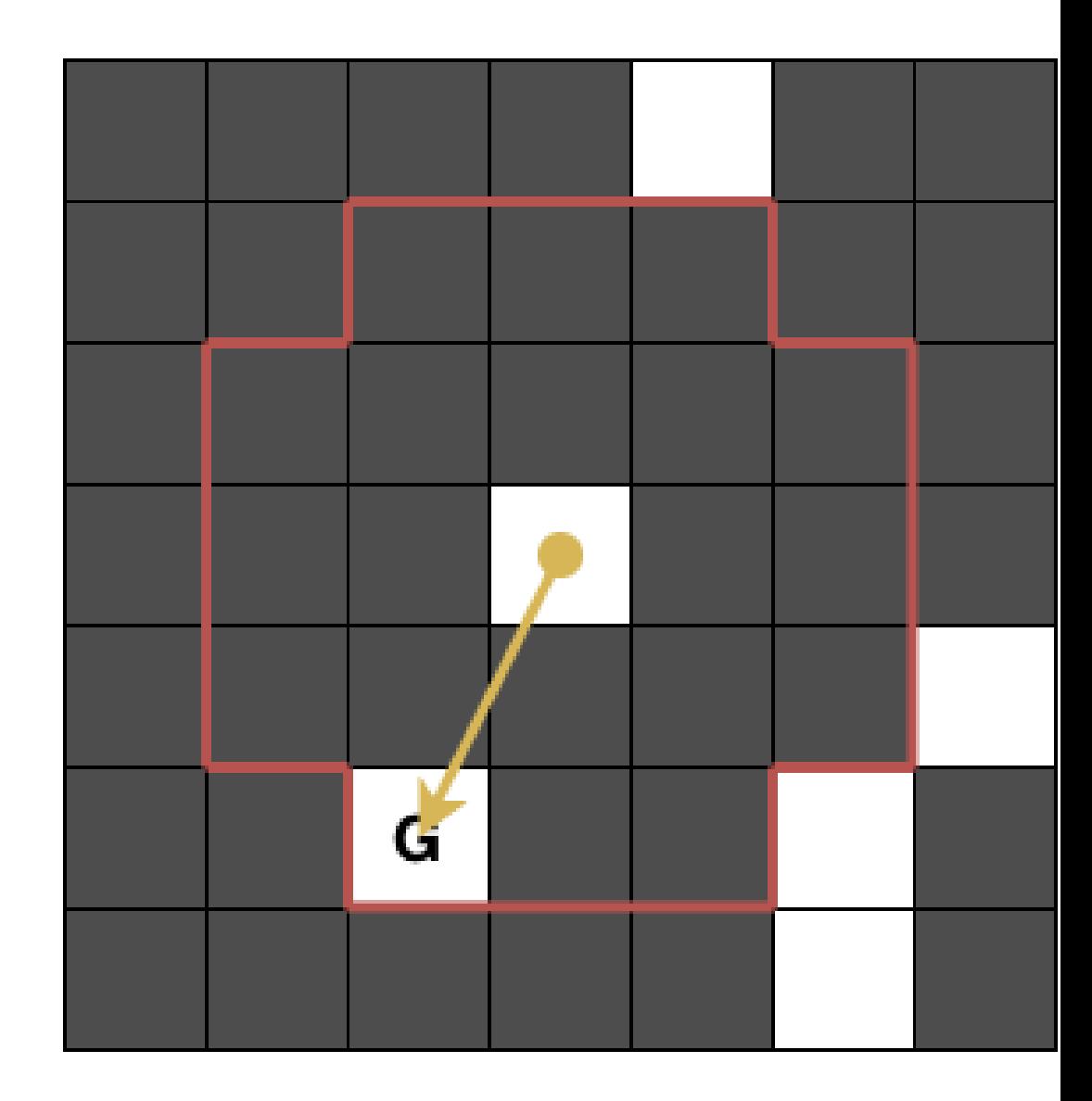

小課題 4~8

# 考察⑤ 外側しか遷移しなくて良 い

ということは,ハンコで塗れる範囲 全部 に辺を張る必要はなくて…

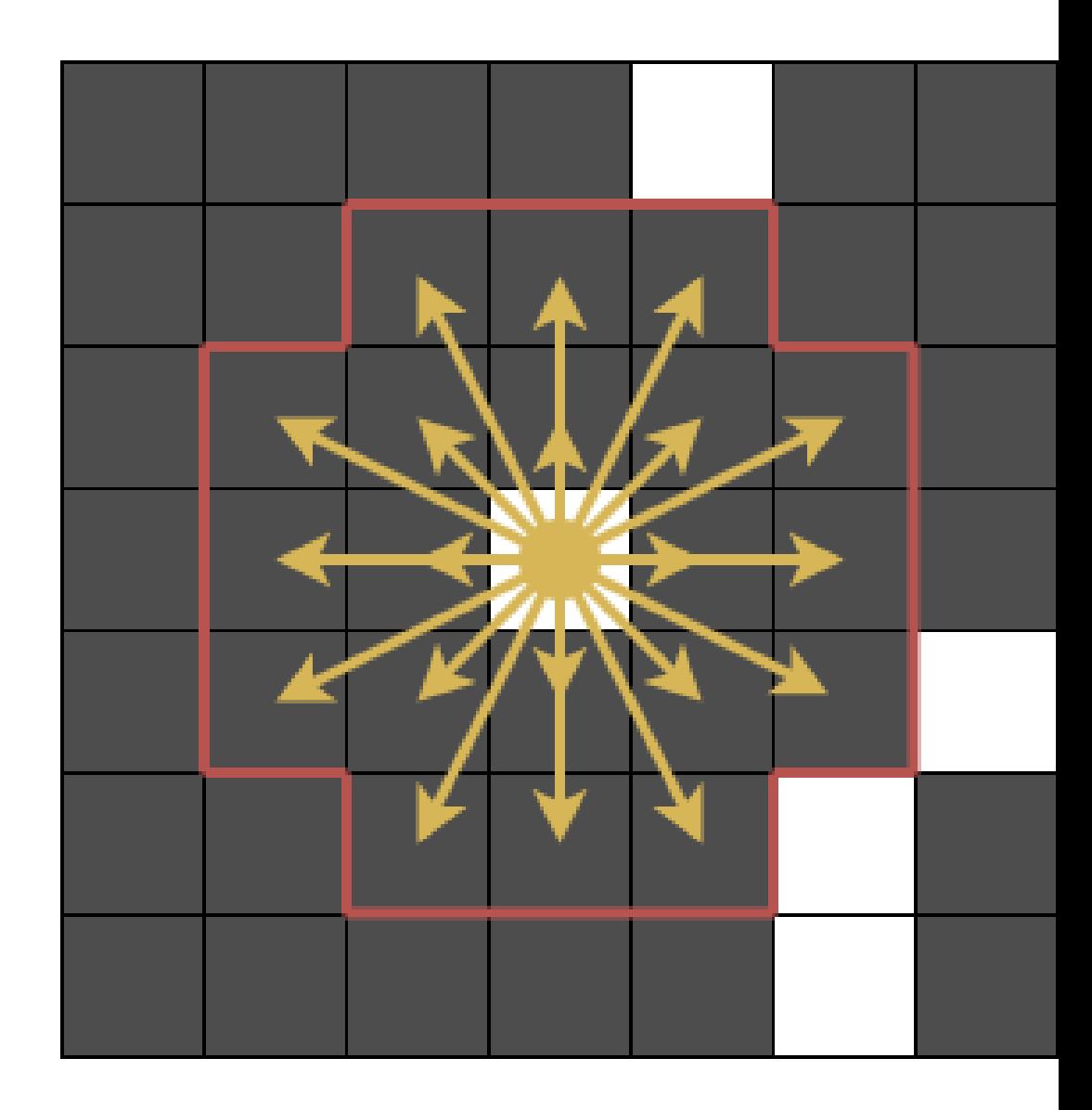

## 考察⑤ 外側しか遷移しなくて良 い

ということは,ハンコで塗れる範囲 全部 に辺を張る必要はなくて,

最も外側の  $4 \times (2N-1)$ マスにのみ辺 を張れば良い!

\*範囲内 にゴールがあればゴールへの辺 も必要

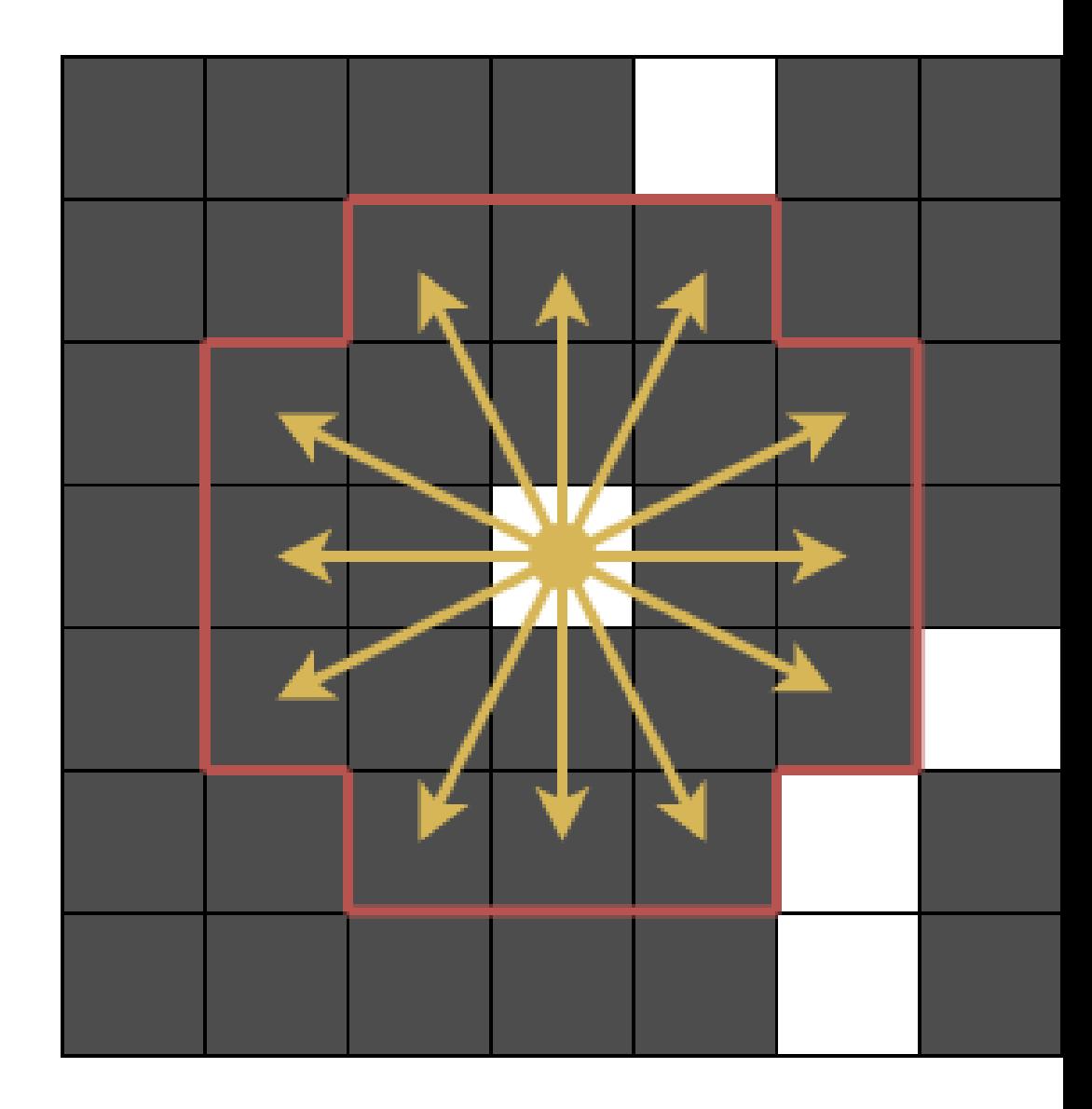

小課題 4~8

# 考察⑤ 外側しか遷移しなくて良 い

• 辺の個数が $O(RCN)$ 本になったの で, 01-BFS で  $O(RCN)$  時間

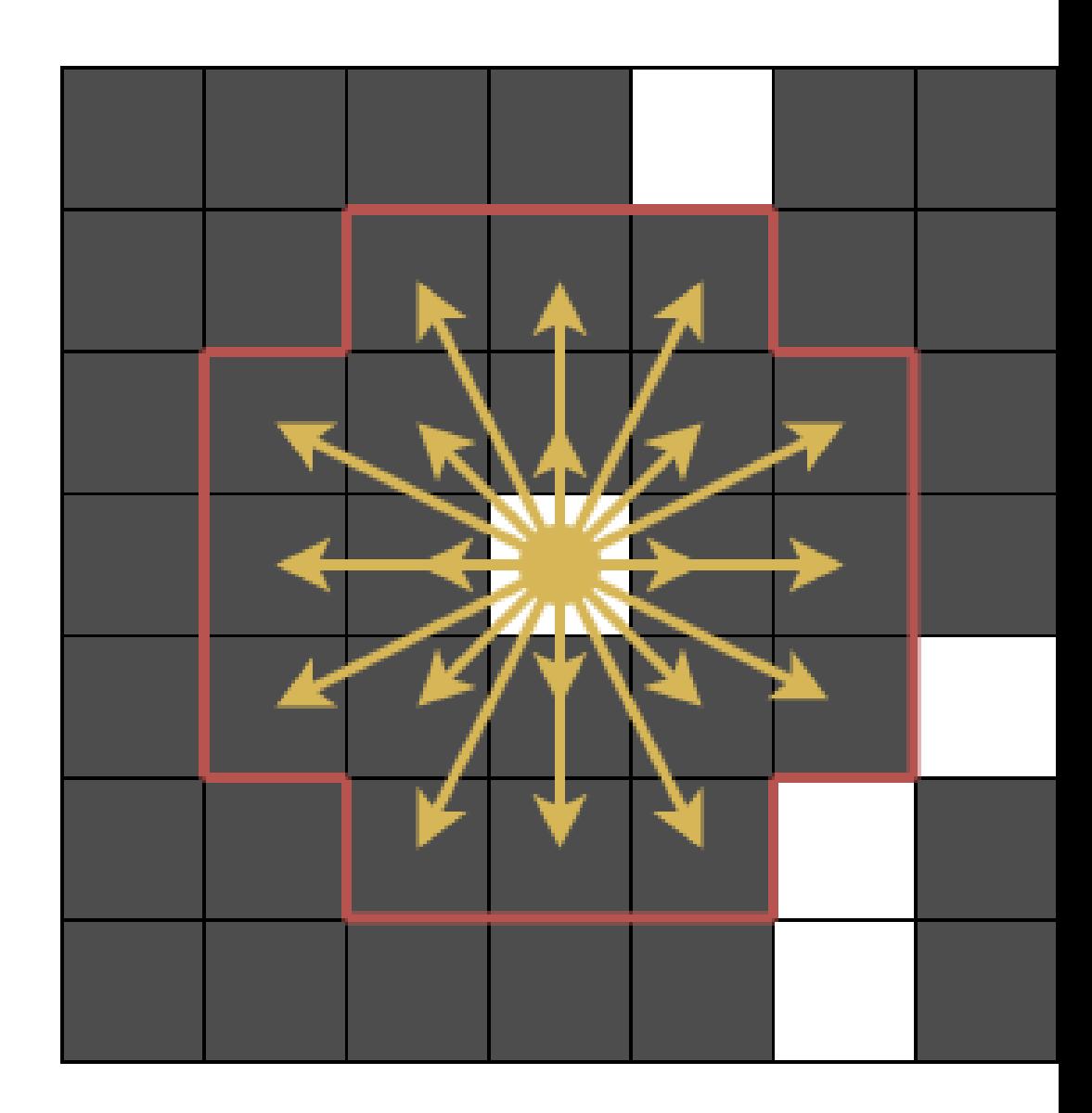

#### 考察⑥ 解法を組み合わせる

- 小課題 3の計算量は  $O(RCAN)$ だ った.
- $N$ が大きくなるほど,  $1$ 度に広い範囲 を塗れるので,  $\textit{ANS}$ は小さくなる

# 具体的には,  $ANS \leq \lceil \max(\frac{R+C}{2N-1}, \frac{C}{N}) \rceil \leq \frac{2C}{N}+1$

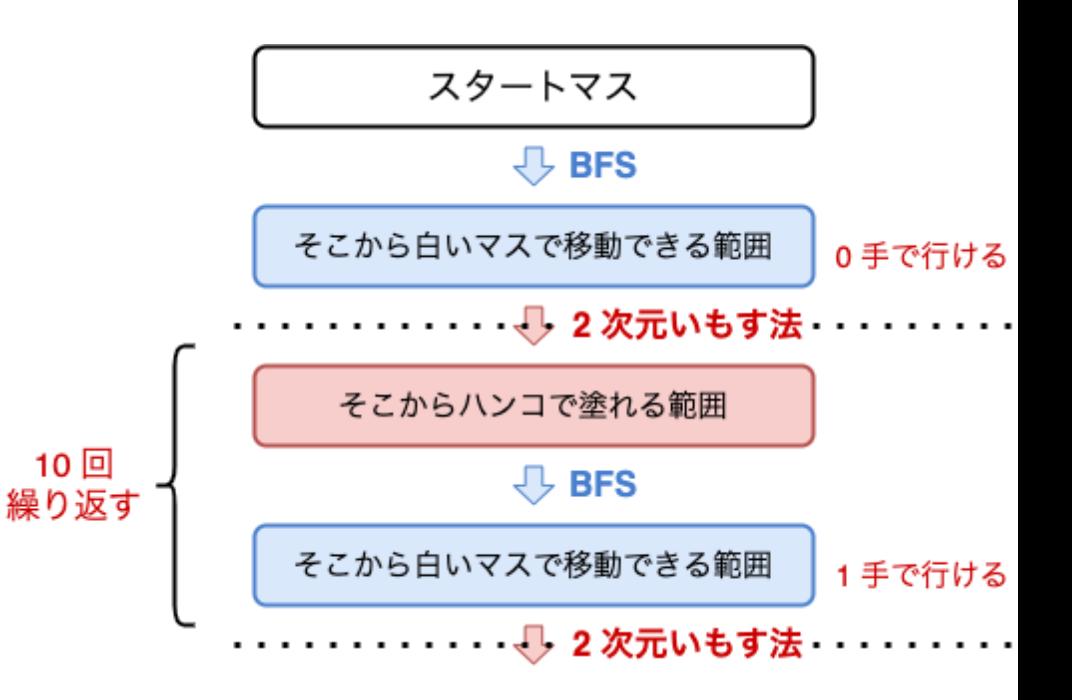

#### 考察⑥ 解法を組み合わせる

- $ANS$ は  $N$  に反比例して小さくなる
- $\bullet$  一方,  $\ O(RCN^2)$  や  $O(RCN)$  などの解法は  $N$  に比例して時間がかかる

→ 解法を組み合わせよう!

## 考察⑥ 解法を組み合わせる

- $O(RCN^{2})$  が間に合うときは小課題  $2$  の解法  $O(RCN^{2})$  で, そうでない ときは小課題 3の解法 $O(RCANS)$ で解く
- $O(RC\min(N^2, ANS))$  時間
- $ANS \leq \frac{2C}{N} + 1$  に注意すると,  $\,\mathit{O}((RC)^{3/2})$  時間であることが分かる

## 考察⑥ 解法を組み合わせる

- $O(RCN)$  が間に合うときは外側しか遷移しない解法  $O(RCN)$  で, そう でないときは小課題 3の解法 $O(RCANS)$ で解く
- $O(RC \min(N, ANS))$  時間
- $ANS \leq \frac{2C}{N} + 1$ に注意すると,  $O((RC)^{4/3})$  時間であることが分かる

## 区間に辺を張るテクニック

セグメント木状に頂点を増やしておく と、長さ $2N+1$ の区間に辺を張るのに  $2N+1$ 本必要だったのが, $2\log_2N$ 本くらいで張れるようになる

熨斗袋 @noshi91 · Follow

セグ木の形にして区間に辺を張るテク 頂点 +N 個 辺 +N+ElogN 個

[1, 4] から [3, 7] にコスト C の辺を張る

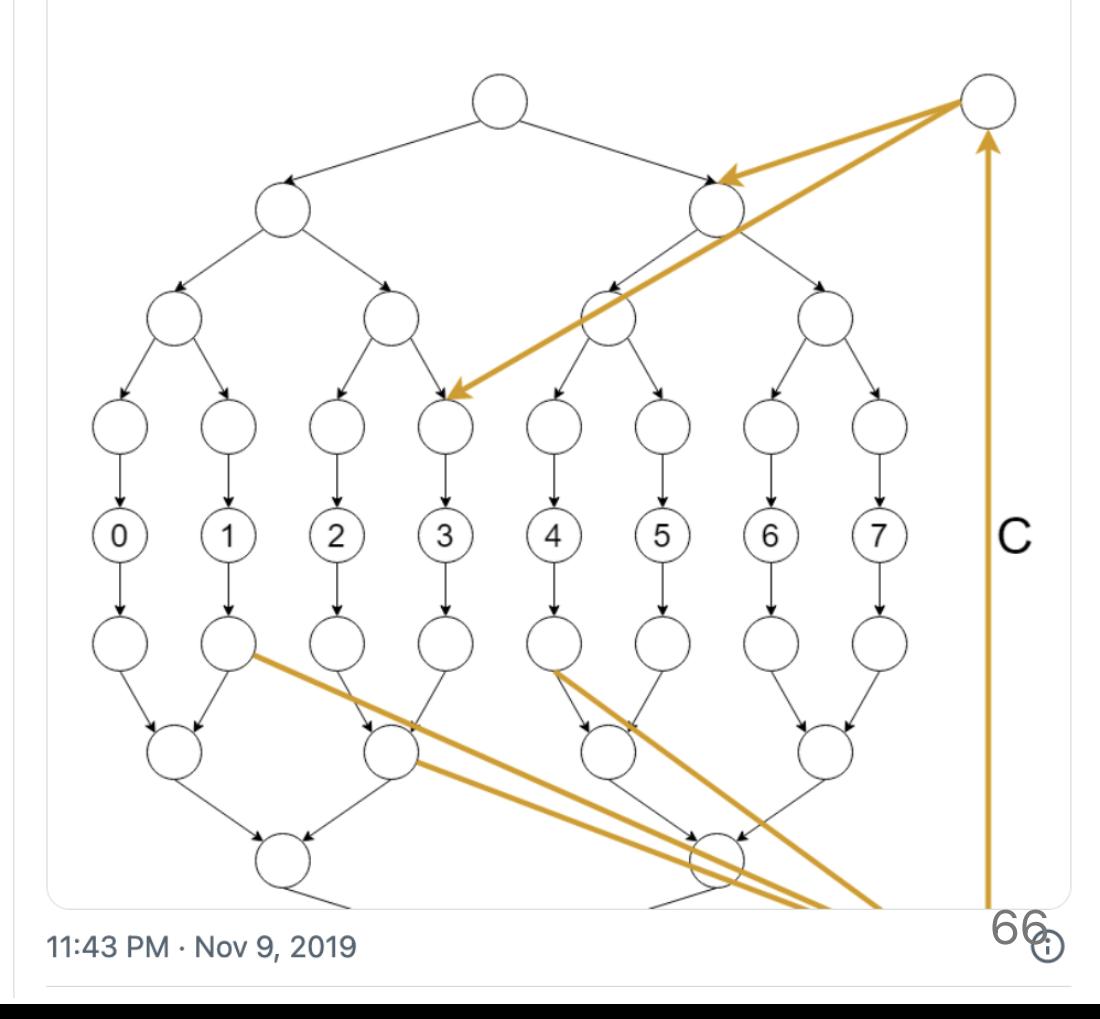

#### 区間に辺を張るテクニック

• セグメント木状に頂点を用意 し、下方向にコスト 0の辺を 張る

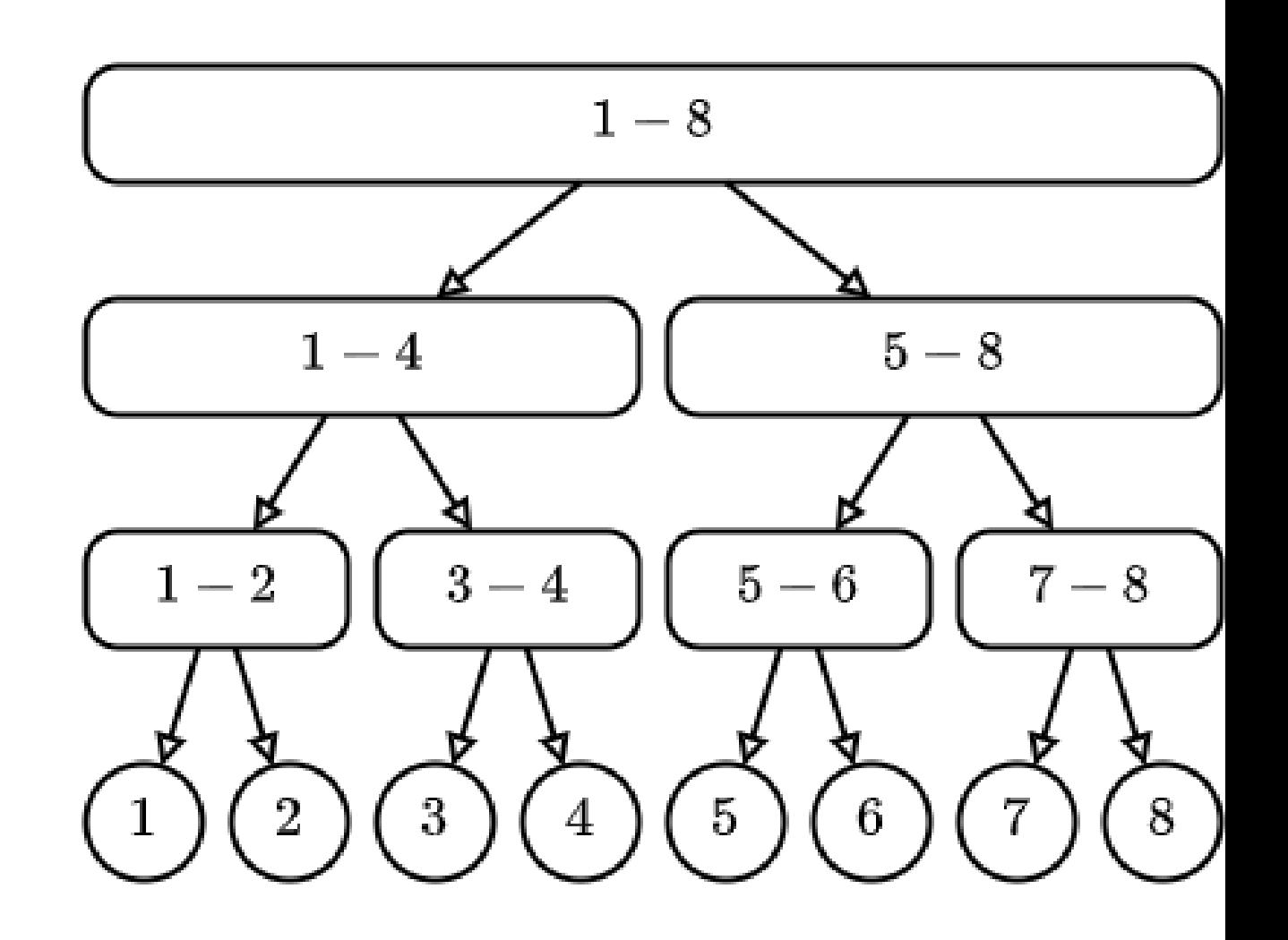

## 区間に辺を張るテクニック

- セグメント木状に頂点を用意 し、下方向にコスト 0の辺を 張る
- 区間 [1,7] にコスト 1の辺を 張る

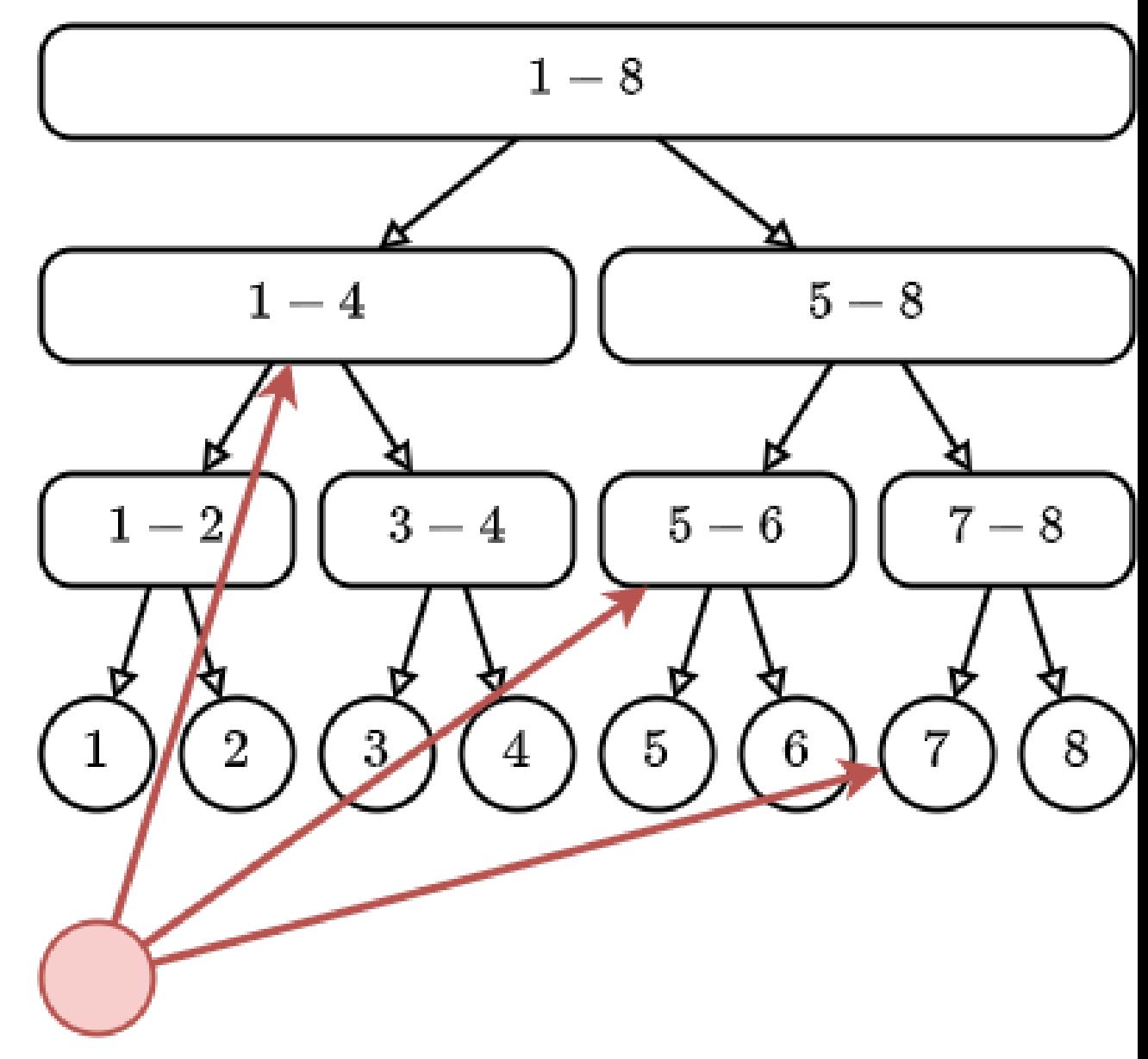

#### 区間に辺を張るテクニック

- セグメント木状に頂点を用意 し、下方向にコスト 0の辺を 張る
- 区間 [1,7] にコスト 1 の辺を 張る
- 区間 [2,8] にコスト 1の辺を 張る

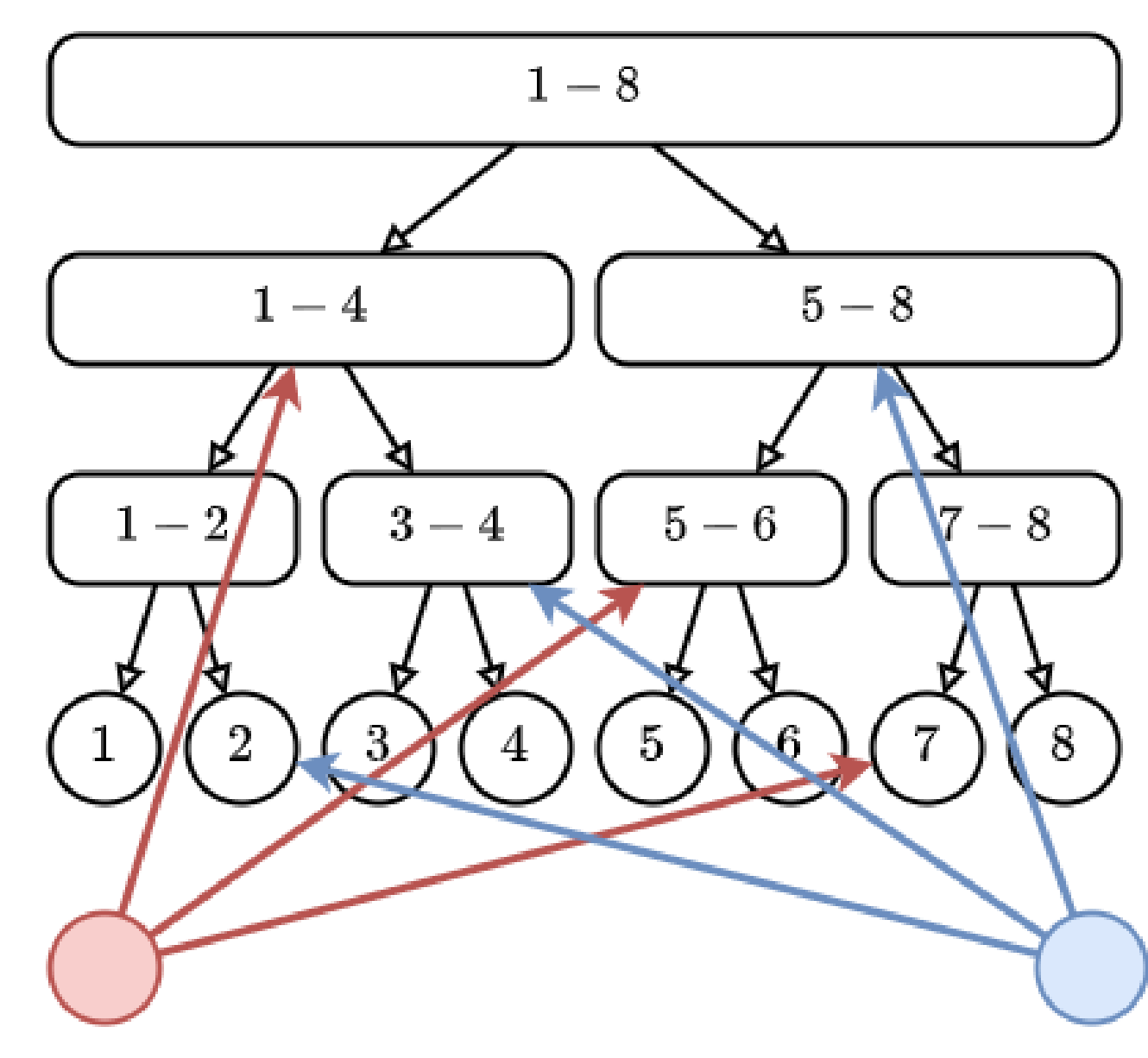

#### 区間に辺を張るテクニック

- 小課題 $\,2\,\sigma\,O(RCN^2)\,$ 時間  $\rightarrow O(RCN\log N)$ 時間に
- 外側にしか辺を張らなくていい $O(RCN)$  時間  $\rightarrow O(RC\log N)$ 時間に (定数倍によっては満点を取れる)

注意 : グラフを実際に構築すると遅い

小課題 4~

# 豆知識:簡単なセグ 木の作り方

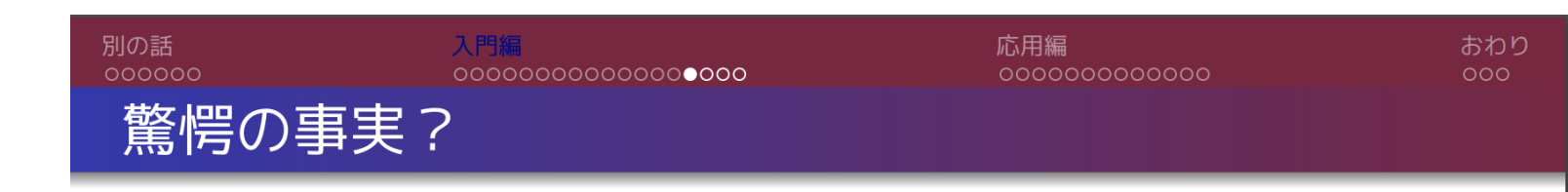

上のコードは要素数 n を二ベキにしなくても動く.

O(log n) 個の完全二分木のセグ木が存在していると見なせる.

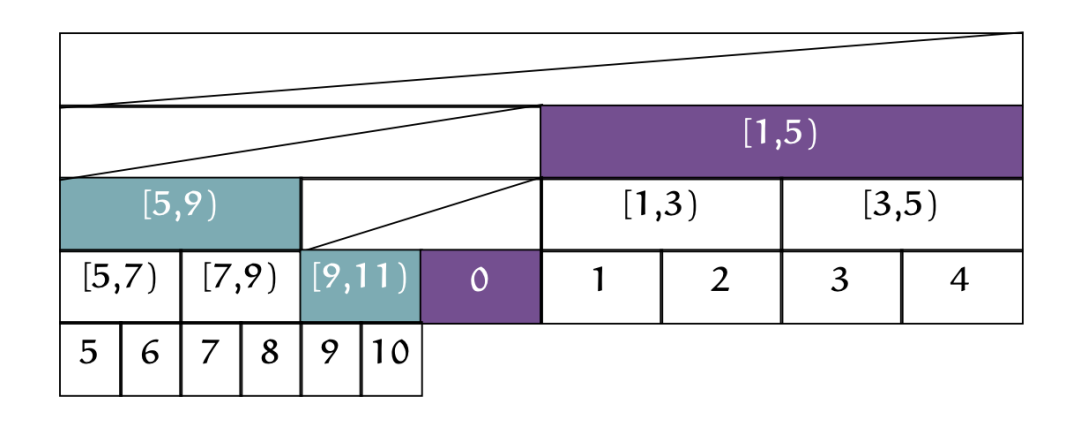

Figure: 11 要素の配列に対応するセグ木

長さ2n のセグ木にする とよし <sub>よい</sub><br>[出典](https://hcpc-hokudai.github.io/archive/structure_segtree_001.pdf) : 非再帰セグ木

サイコー! 一番す きなセグ木です p.3 5

#### 区間に辺を張るテクニック②

● 1次元セグ木でできるなら、2次元セグ木でもで きるよね

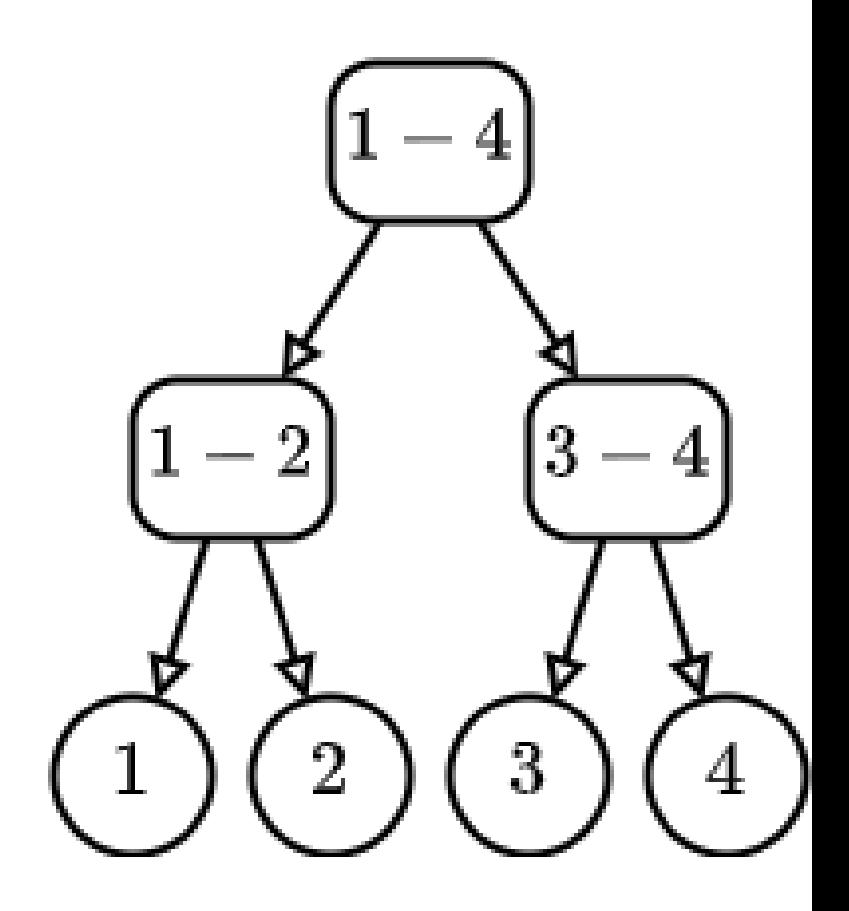
## 区間に辺を張るテクニック ②

• 1次元セグ木でできるなら、2 次元セグ木でもできるよね

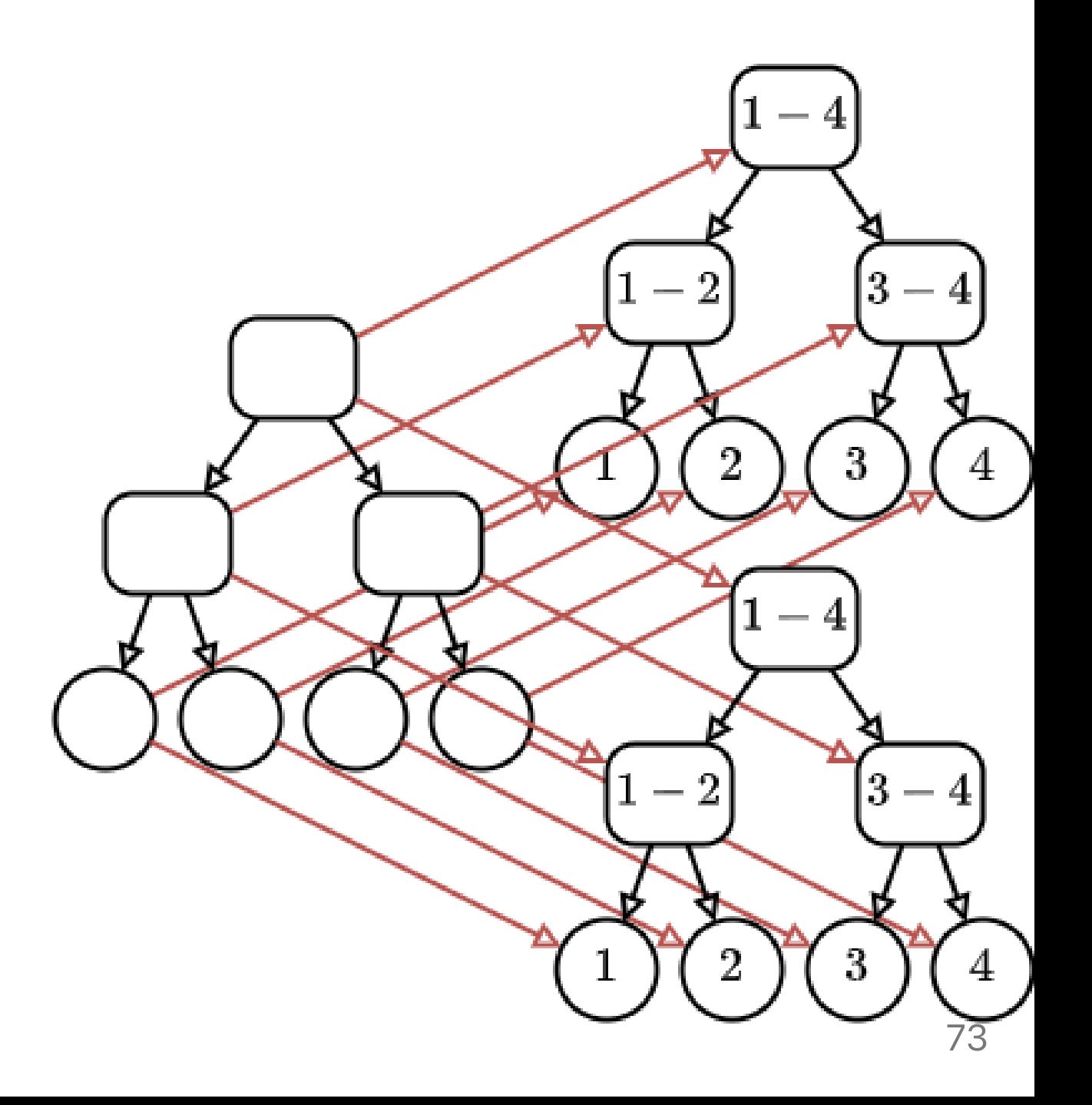

#### 区間に辺を張るテクニック②

- 2 次元セグ木を使って長方形に辺を張る
- 小課題 $\,2\,\sigma\,O(RCN^2)\,$ 時間  $\rightarrow O(RC(\log N)^2)$  時間に (小課題6まで取れる)

注意 : グラフを実際に構築すると遅い

# 区間に辺を張るテクニッ ク③

 $\bullet$  列を  $N$  個くらいのブロッ クに区切って,各ブロック 内で右側方向に繋げる頂点 と,左側⽅向に繋げる頂点 を作る.

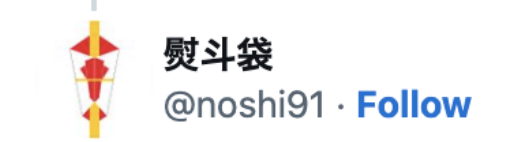

区間に辺を張るテク2 区間の幅がKで固定なとき、log(N)を付けずに張ること が出来る

$$
K = 4
$$
\n

| 1, 4 |      |
|------|------|
| 0    | 1, 4 |
| 0    | 0    |
| 0    | 2    |
| 0    | 4    |
| 0    | 6    |
| 0    | 1, 6 |
| 0    | 0    |
| 0    | 0    |
| 0    | 0    |
| 0    | 0    |
| 0    | 0    |
| 0    | 0    |
| 0    | 0    |
| 0    | 0    |

75

#### 区間に辺を張るテクニック③

- 列を N 個くらいのブロックに区切って、各ブロック内で右側方向に繋げる 頂点と,左側⽅向に繋げる頂点を作る.
- 小課題 $2\oslash O(RCN^2)$  時間  $\rightarrow O(RCN)$ 時間に
- 外側にしか辺を張らなくていい $O(RCN)$  時間  $\rightarrow O(RC)$  時間に

# 区間に辺を張るテクニッ ク ④

- こっちも同様に2次元にで き る
- マスくらいのブロ ックに区切って、各ブロッ ク内で右上方向、右下方 向, 左上方向, 左下方向に 繋げる頂点を作る

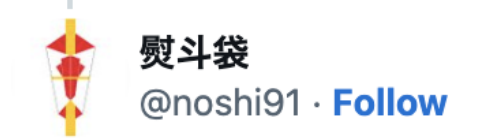

区間に辺を張るテク2 区間の幅が K で固定なとき、log(N) を付けずに張ること が出来る

$$
K = 4
$$
\n

| 1, 4 |   |
|------|---|
| 1, 4 |   |
| 0    | 0 |
| 0    | 0 |
| 0    | 0 |
| 0    | 0 |
| 0    | 0 |
| 0    | 0 |
| 0    | 0 |
| 0    | 0 |
| 0    | 0 |
| 0    | 0 |
| 0    | 0 |
| 0    | 0 |
| 0    | 0 |
| 0    | 0 |
| 0    | 0 |

#### 区間に辺を張るテクニック④

- $\bullet$   $N \times N$  マスくらいのブロックに区切って、各ブロック内で右上方向, 右下 方向、左上方向、左下方向に繋げる頂点を作る
- 小課題 $\,2\,\sigma\,O(RCN^2)\,$ 時間

 $\rightarrow O(RC)$  時間に (定数倍が重いので, 工夫をしないと小課題  $7$ までかも)

小課題 4~8

### 考察⑦ 段階に分ける

- 小課題3の解法は, $\Theta(RC)$ 時間の2次元いもす法を ANS回繰り返すのがボトル ネック
- これを全体で $\Theta(RC)$ にした い.

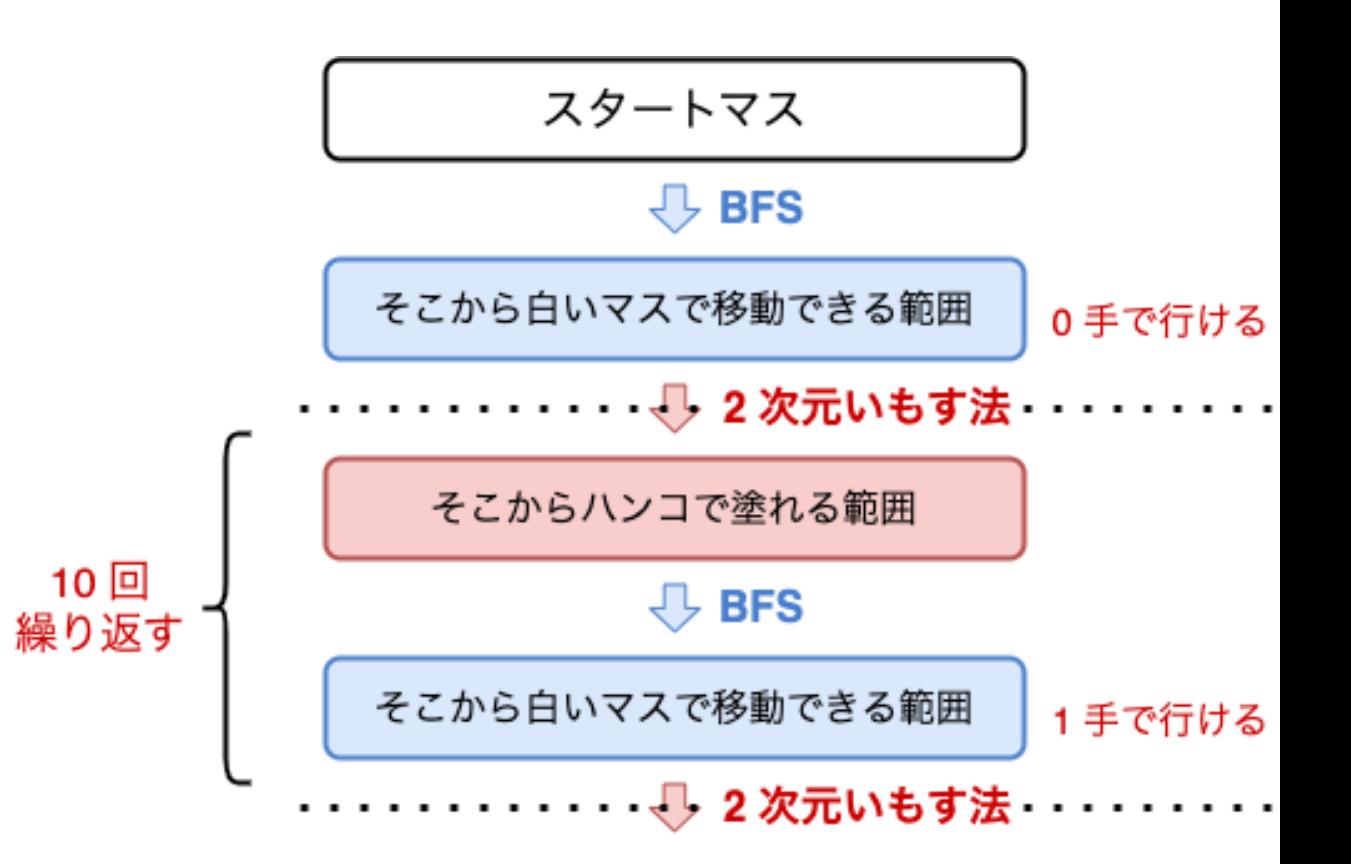

# 考察⑦ 段階に分ける

#### (ハンコで塗れる範囲) = (隣接する黒マスを中心 に $(2N-1)\times (2N-1)$ マスの範囲)

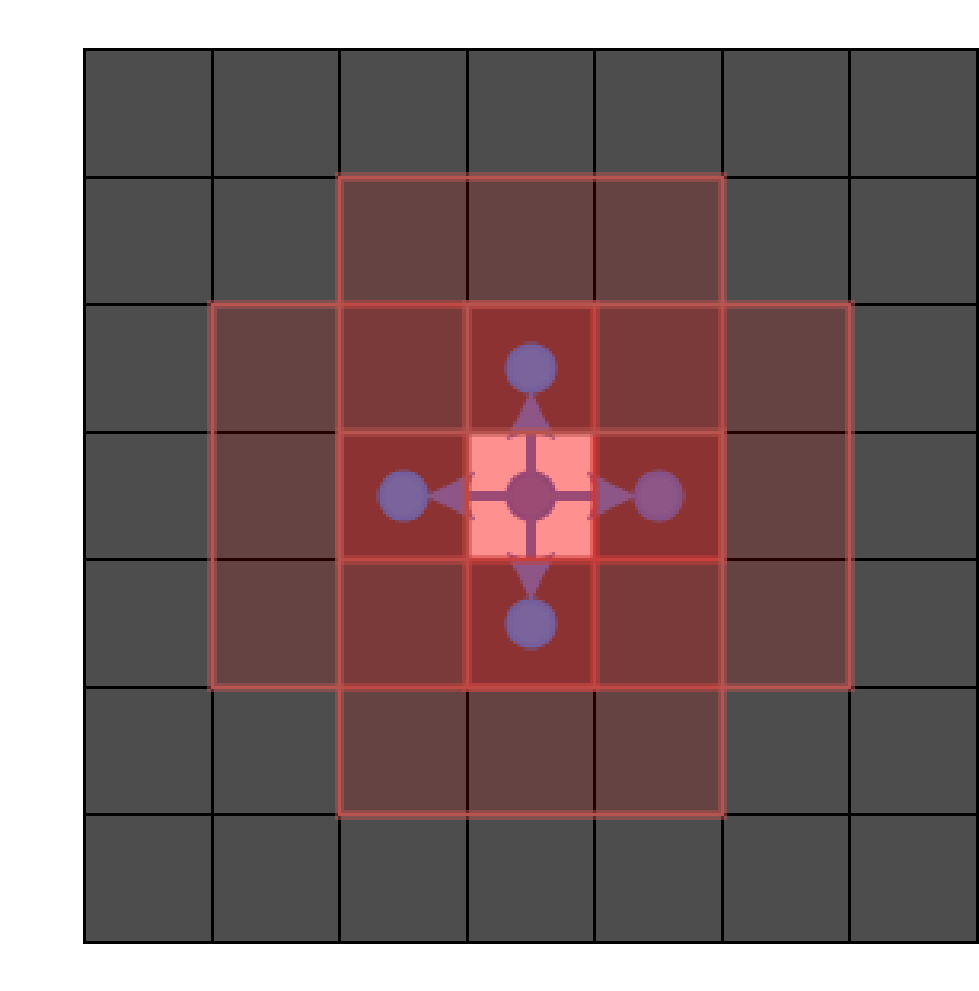

81

考察⑦ 段階に分ける 周囲 マス に広げた範囲を計算するには?

考察⑦ 段階に分ける 周囲  $(2N-1)\times (2N-1)$  マスに広げ た範囲を計算するには? → 縦と横が独立なので,分けてやる 全部 BFS でできるので,  $O(RC)$  時間で 解けた!  $\mathcal{L}$ 

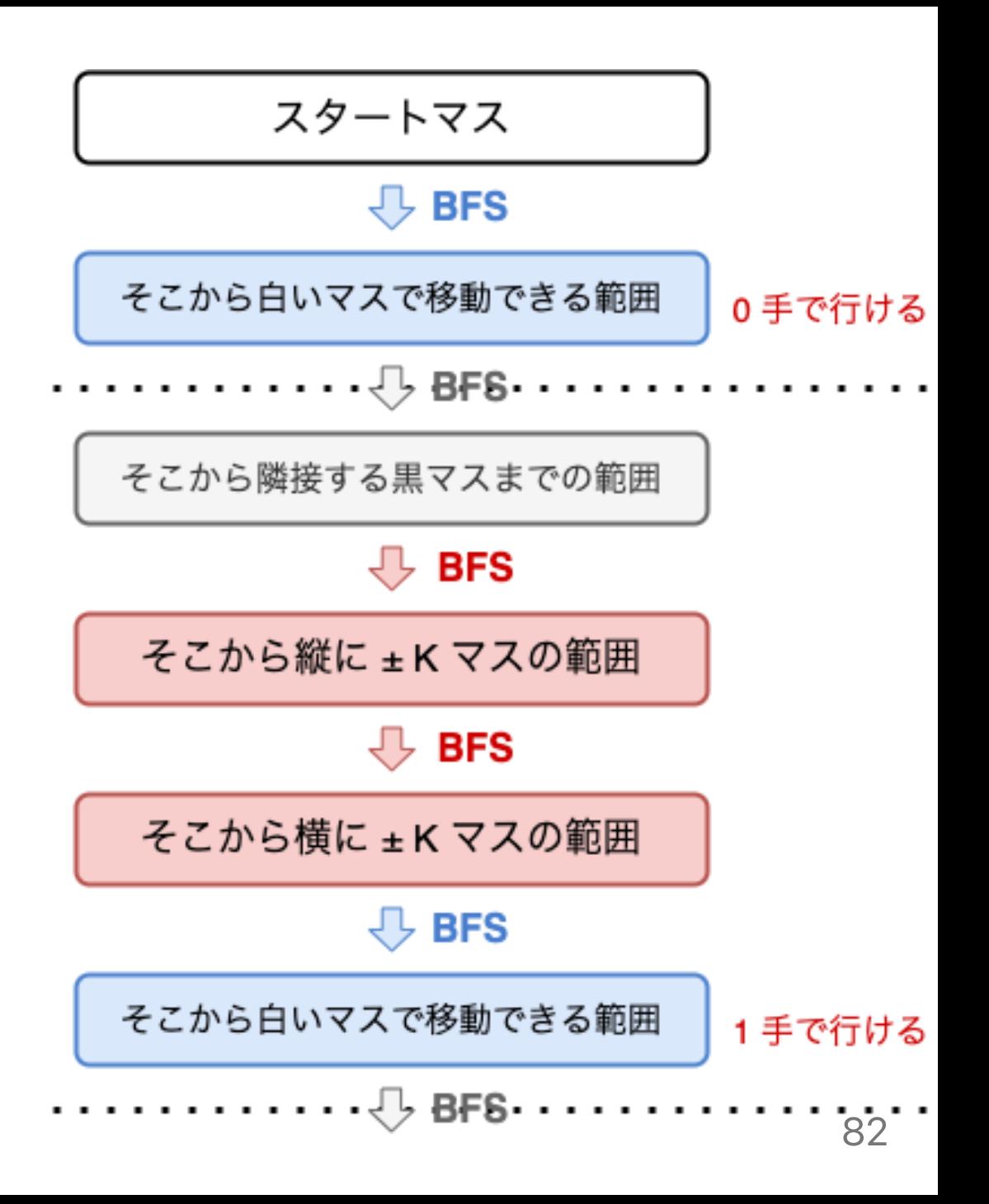

## 得点情報

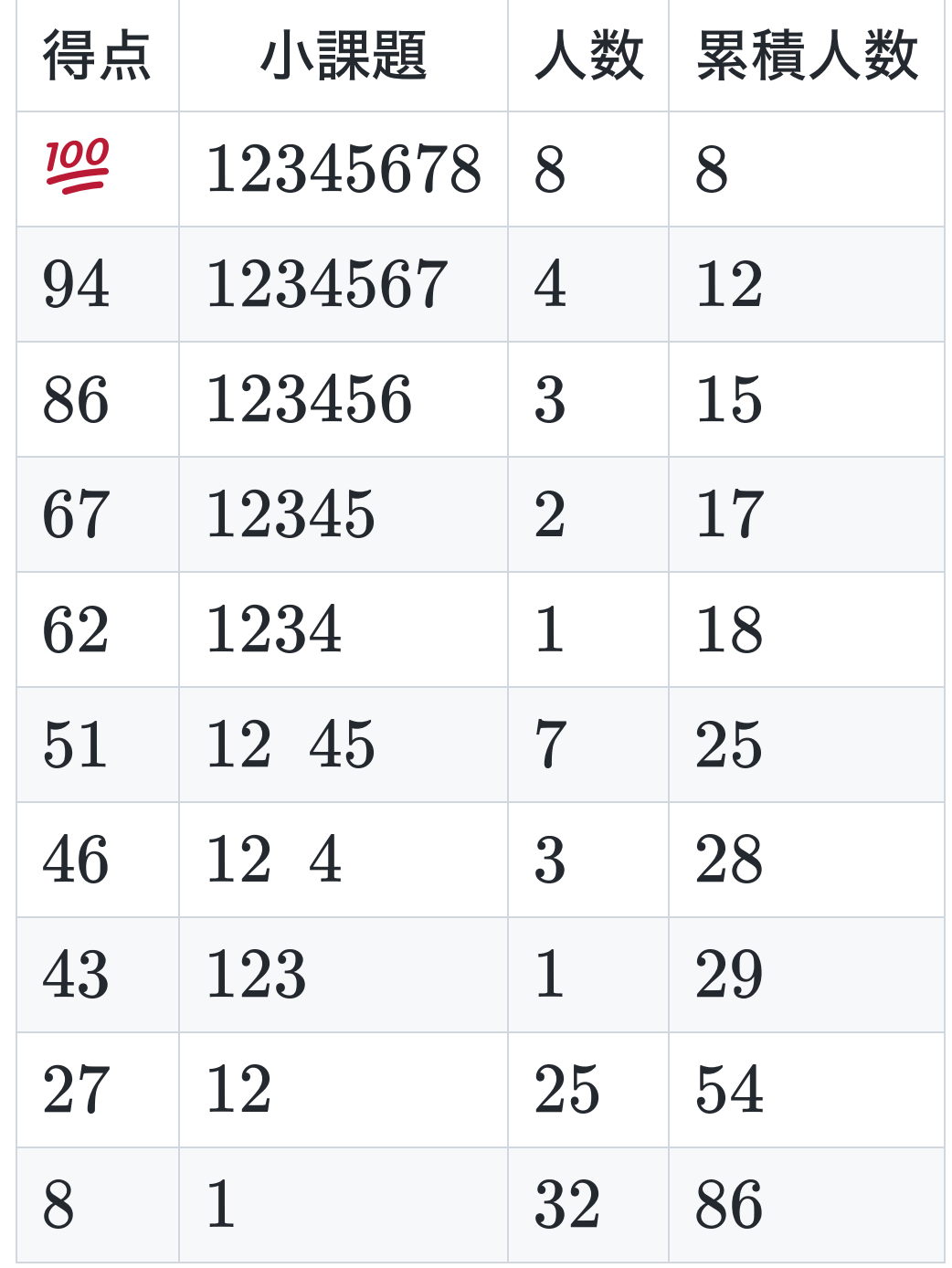